# *Oracle Enterprise Manager : 10g Grid Control*

Tony Nicoletti Principal Instructor (OCP) tony.nicoletti@oracle.com Oracle USA Inc.

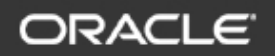

#### **IT Challenges**

#### Which of the below is a problem <u>today?</u>

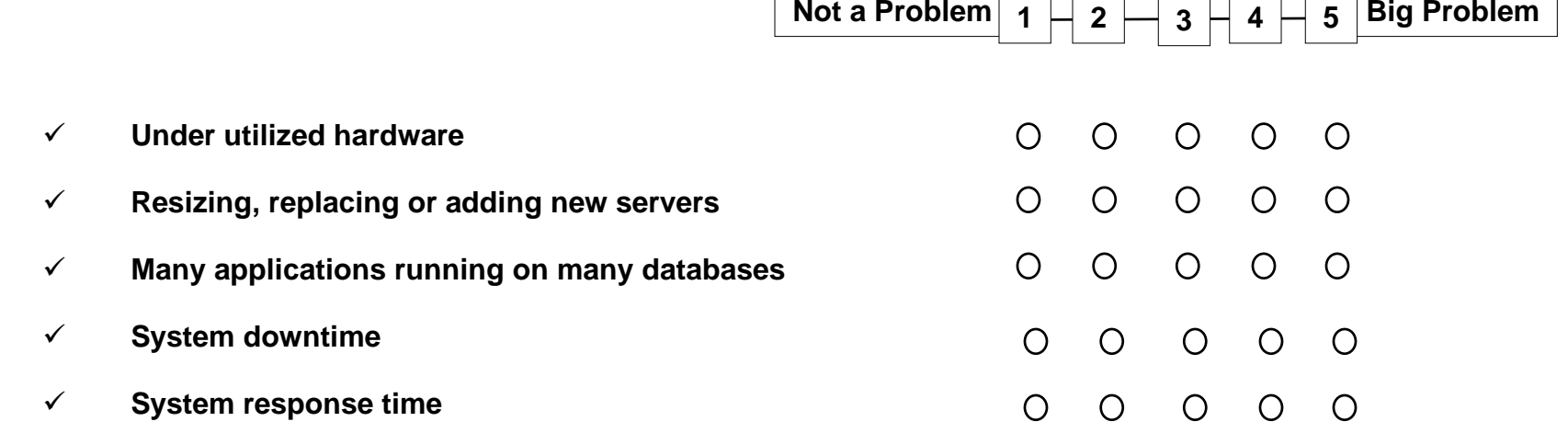

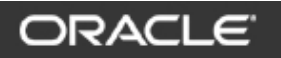

#### **IT Challenges**

#### Which of the below is a problem <u>today?</u>

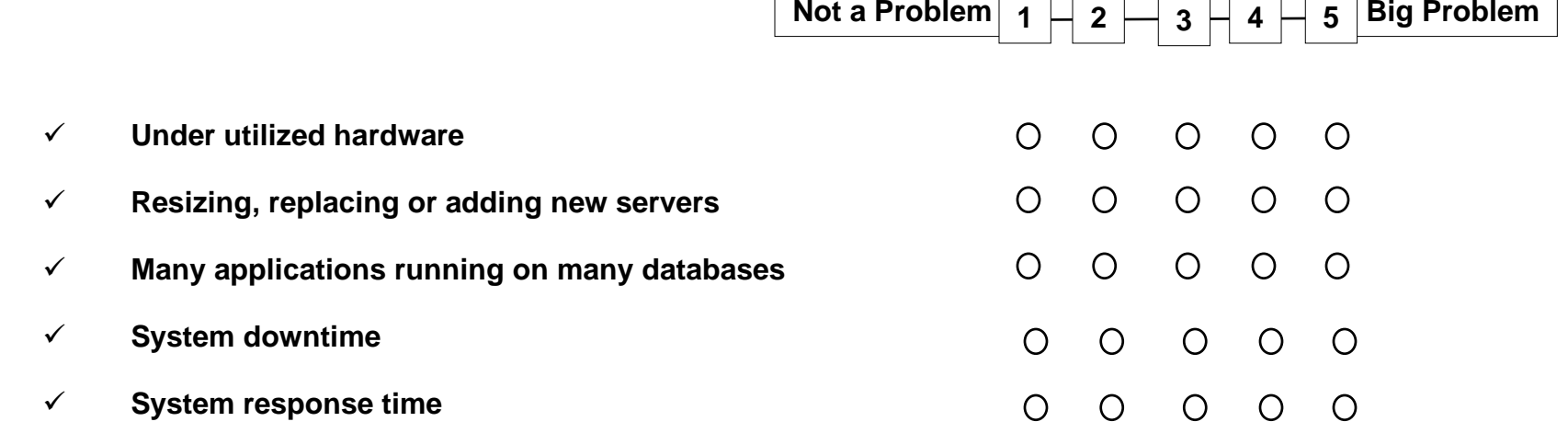

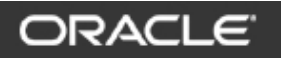

#### *How does your company address growing IT infrastructure needs?*

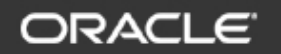

#### **This way, with big irons?**

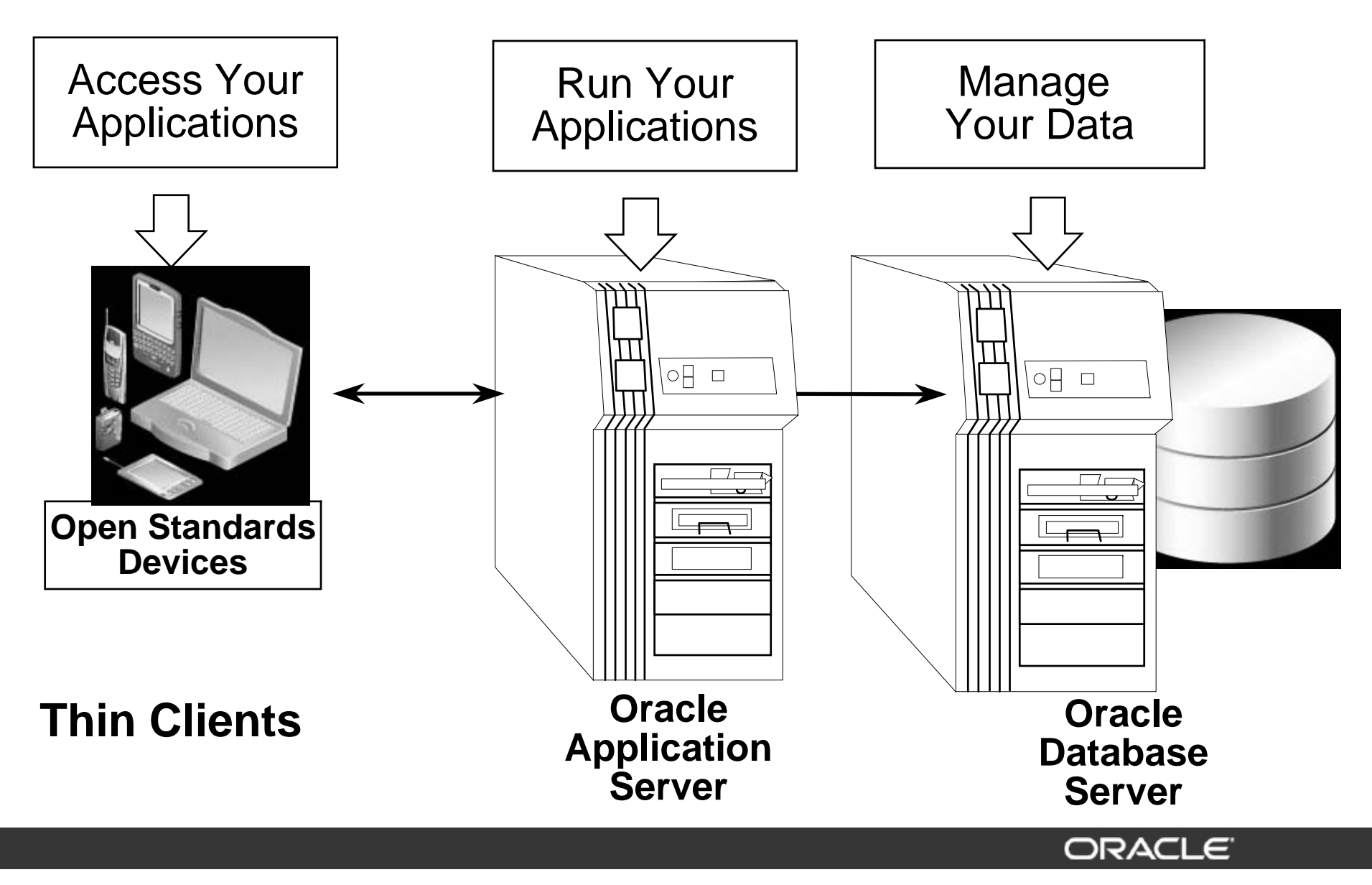

#### **Or, this way?**

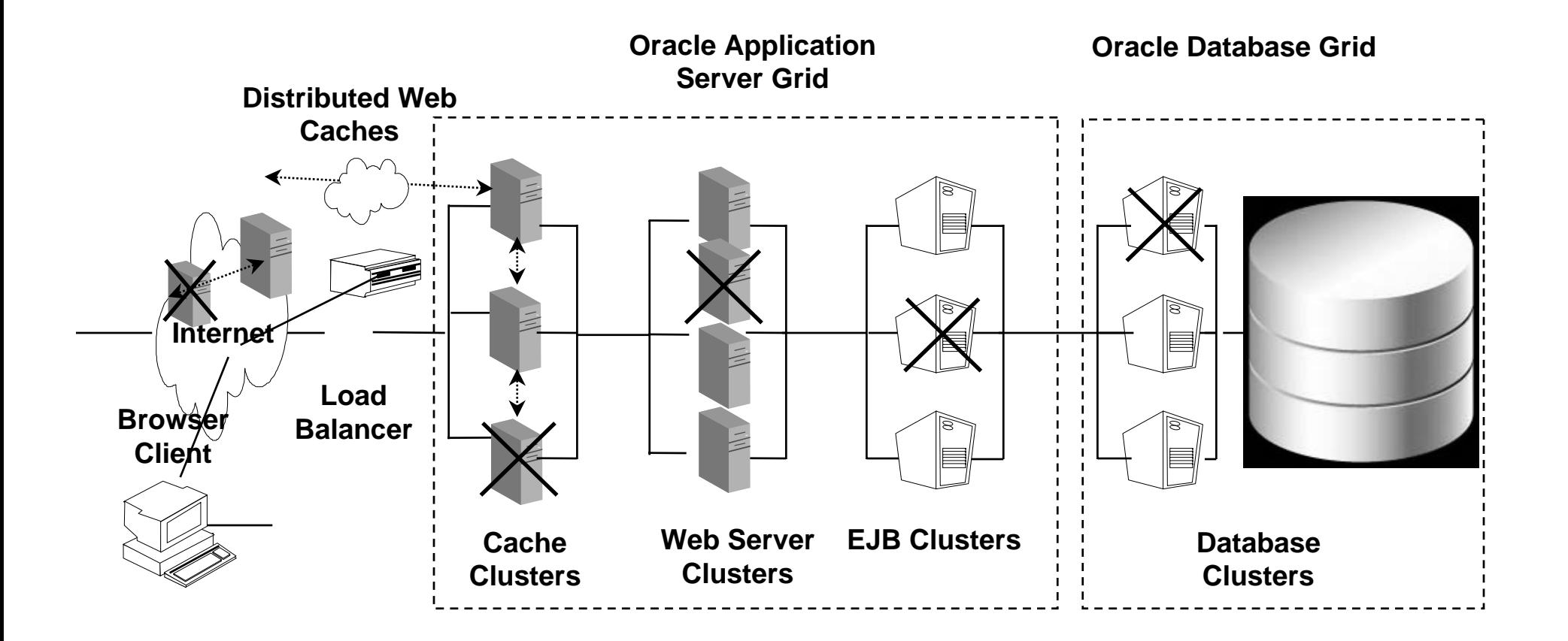

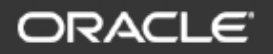

# **The Grid Vision**

- y Have minimal number of **LARGE** Databases
- $\bullet$  Use Grid Computing
	- Clustering ++
	- Low Cost Components
	- Higher Quality of Service
- Have Business Intelligence (BI) next to Operational Data
	- Less number of moving parts
	- Faster processing
	- Faster Business Intelligence
- Use Web Applications
	- Browser based access
	- Management of the applications in the data center. No Client/server

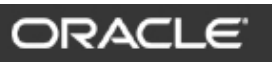

# *Oracle10g for Enterprise Grid Computing*

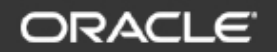

- Grid computing treats computing as a utility.
	- –- Consumers don't care where computing occurs.
	- –- Producers ensure computational power is:
		- Available
		- Reliable
		- Reasonably priced

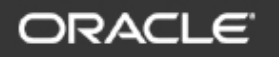

#### **IT Problems/Challenges**

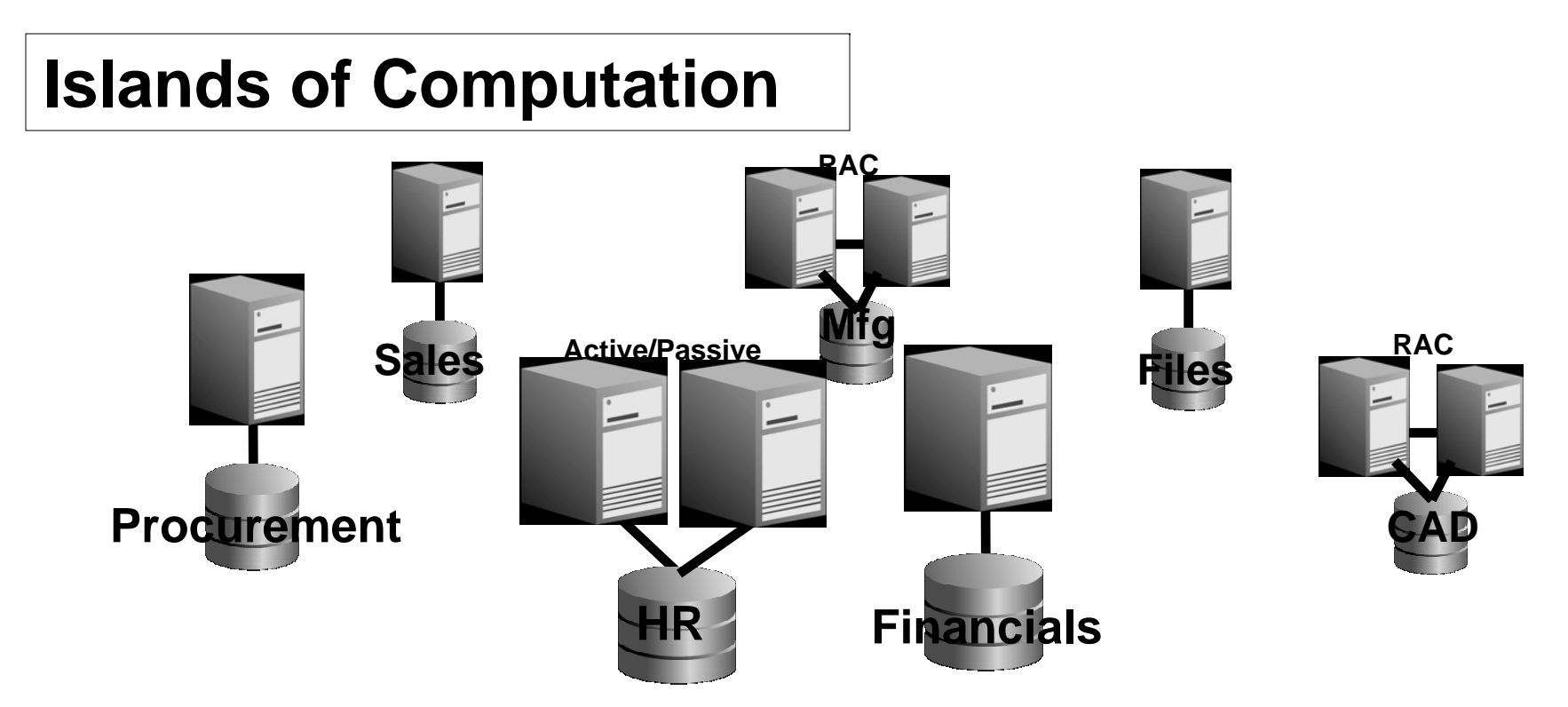

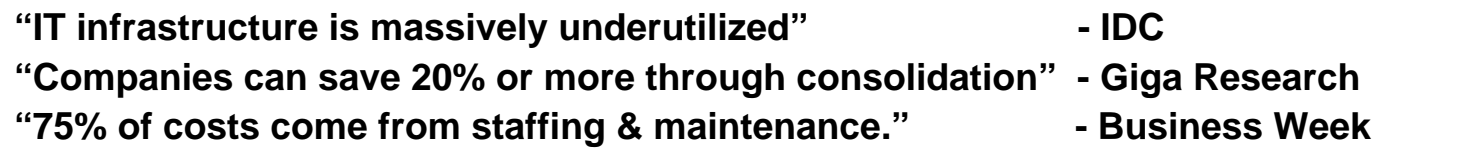

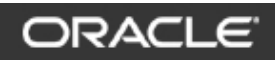

#### **Grid Computing Improves Infrastructure Utilization**

*Grid computing is the coordinated use of a large number of servers and storage acting as one computer.*

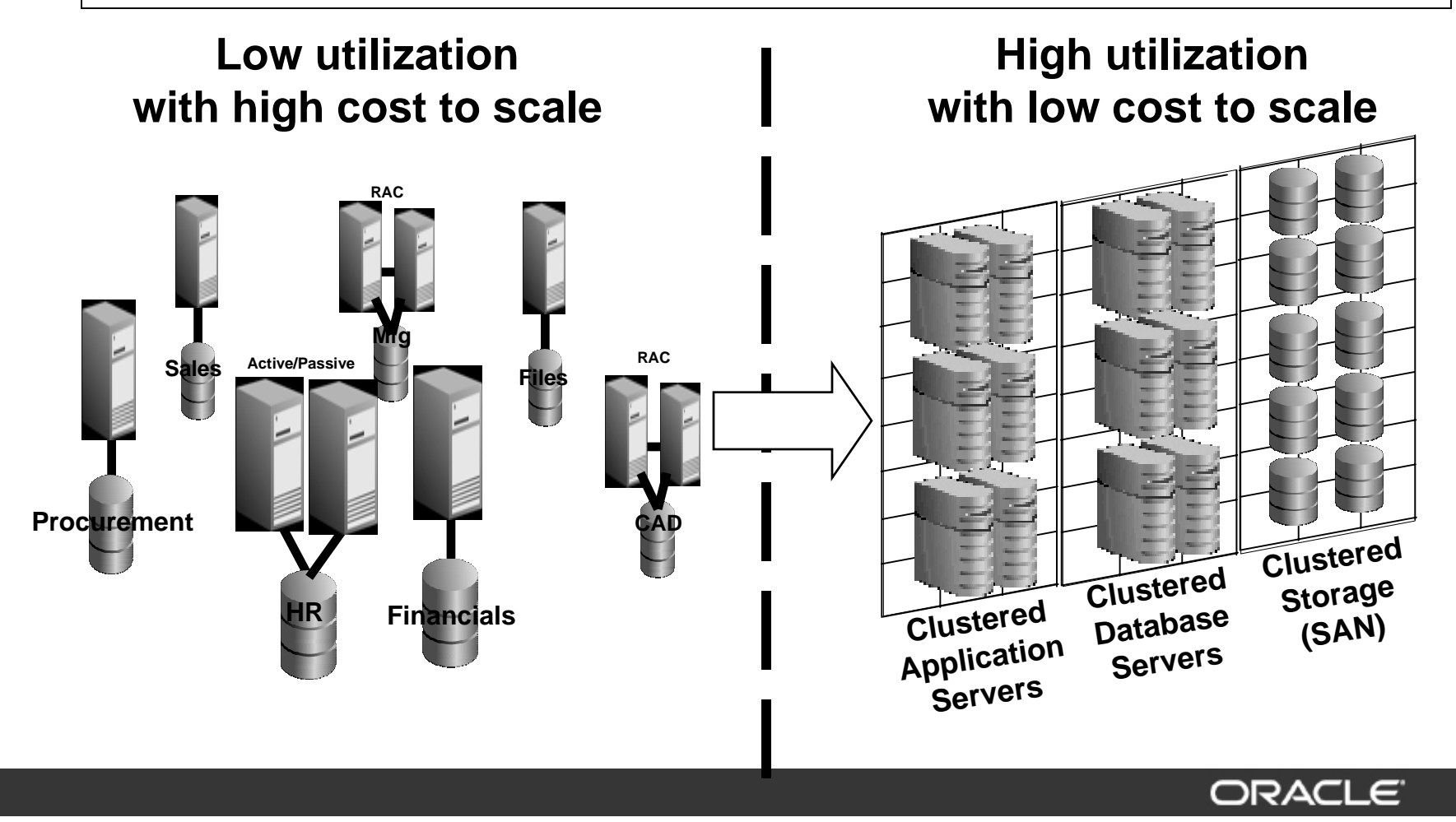

#### **Enterprise Manager 10g: Grid Control Architecture**

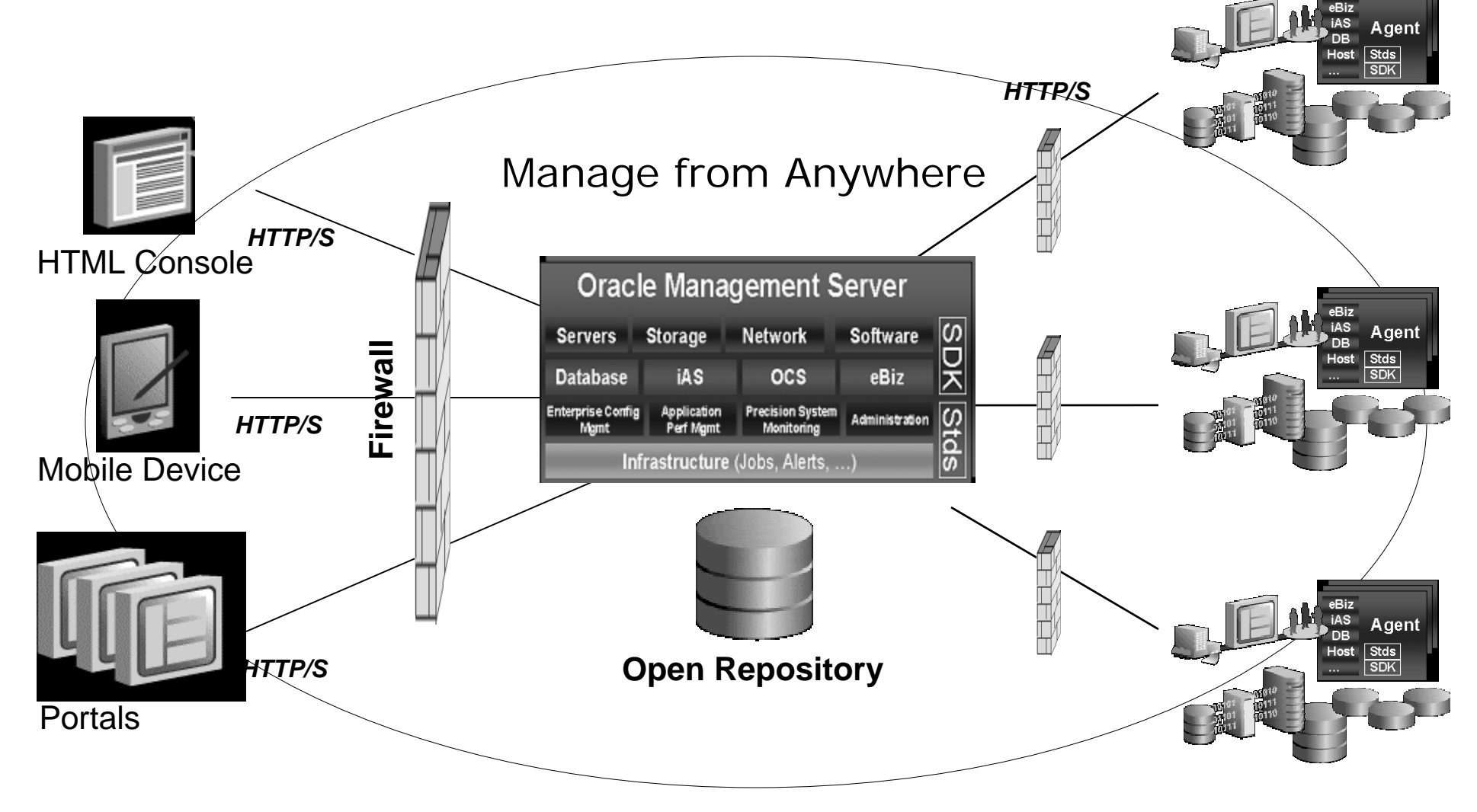

ORACI

# **Automated Provisioning**

*Scale Out to More Systems and Minimal Incremental Cost*

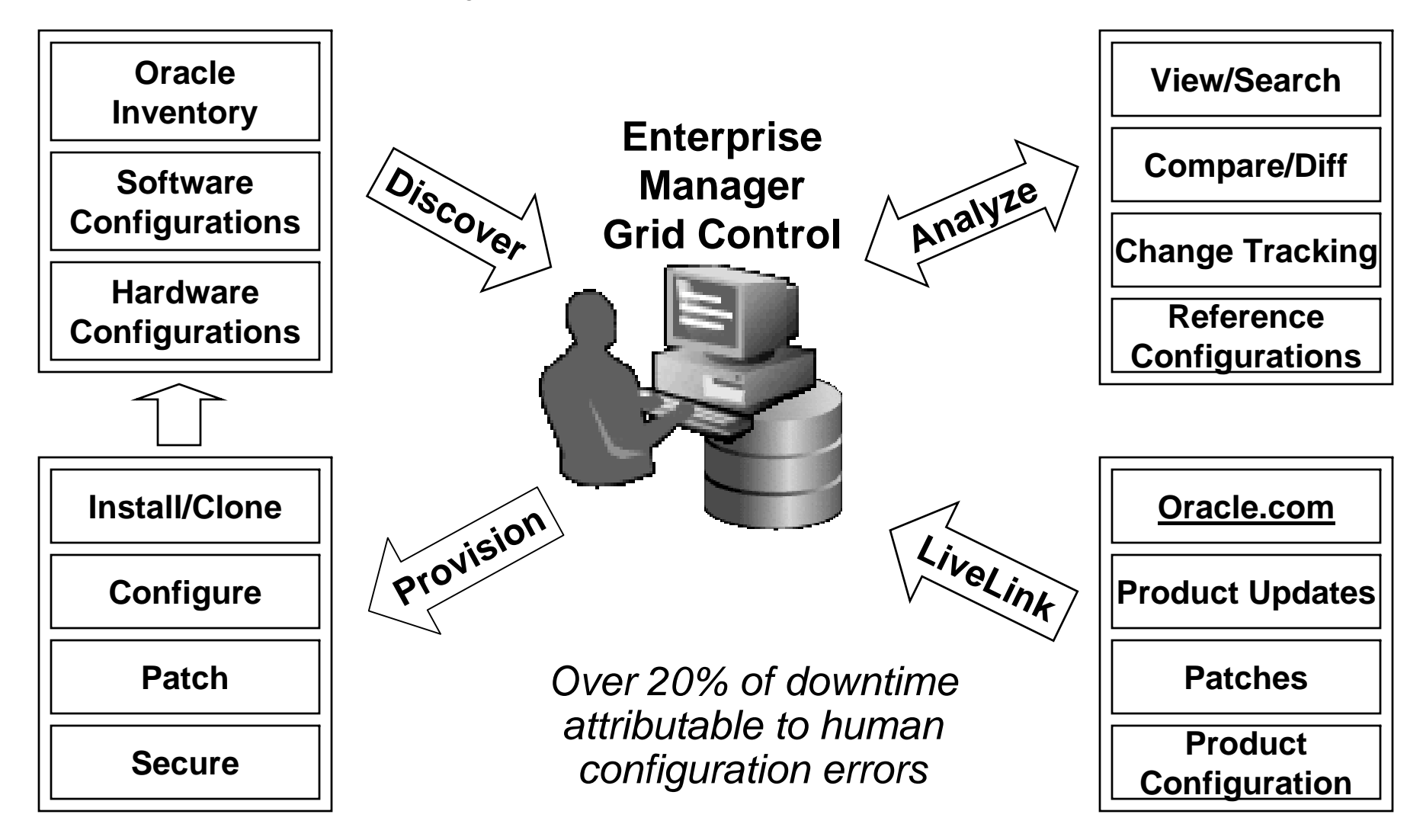

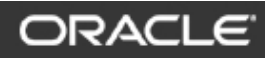

#### **Oracle Enterprise Manager 10g: Grid Control**

- Oracle Enterprise Manager 10g Grid Control provides the framework for monitoring and administering the grid, including the following:
	- A comprehensive overview of the grid's status
	- A single point of monitoring for *all* associated targets
	- Alerts with drill-down capability to identify trouble spots
	- ASLM to enable holistic management of application performance

#### **Grid Control Components**

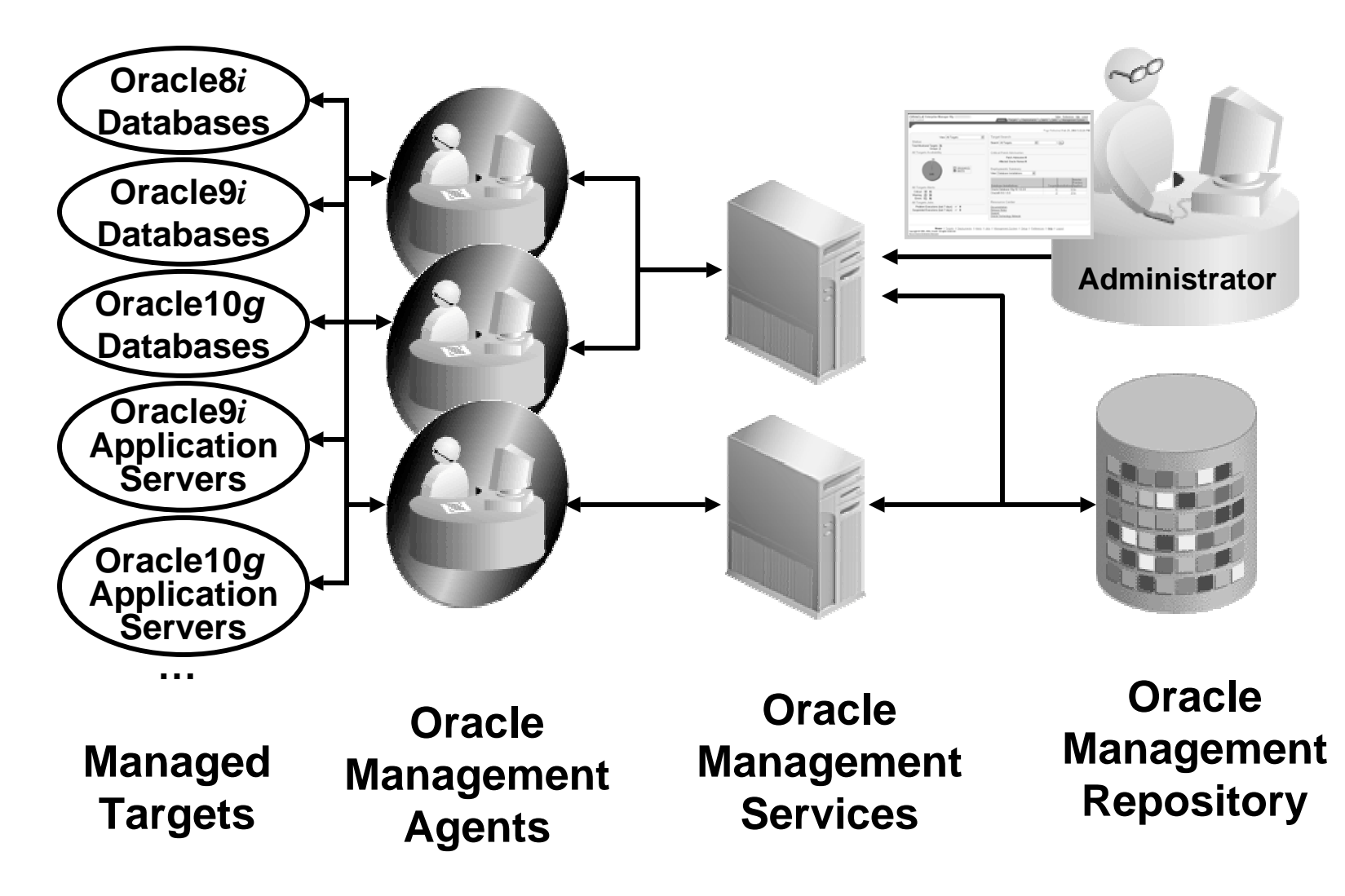

**ORACLE** 

#### **Management Service (OMS)**

- An Oracle Management Service (OMS) is:
	- A J2EE Web application
	- Deployed to Oracle Application Server 10g J2EE and Web Cache edition
- The OMS may be installed:
	- When the OMR is created
	- As a stand-alone service

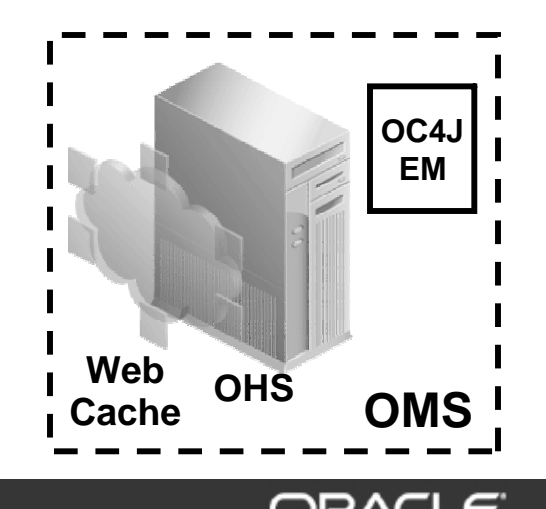

## **Management Repository (OMR)**

- An Oracle Management Repository (OMR) is:
	- y A set of schema objects in an Oracle9 *i* Database
	- Required prior to installing the Oracle Management Service
- $-$  The OMR may be installed:
	- In an existing database
	- In a new database

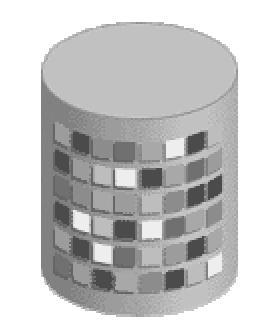

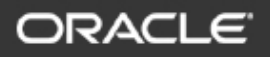

### **Management Agent (OMA)**

- The Oracle Management Agent (OMA):
	- Must be installed on every managed server
	- Connects to one OMS
- The OMA may be installed:
	- When the OMR is created
	- When a stand-alone OMS is created
	- As a stand-alone service

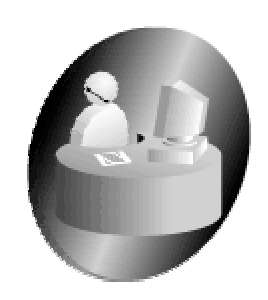

#### **Managed Targets**

- $\bullet$  Managed targets may include:
	- Oracle Databases
	- Oracle Database Listeners
	- Oracle Application Servers
	- Oracle Applications
	- Oracle Collaboration Suite
	- – Most operating systems that are certified to run Oracle products
	- Third-party products and applications

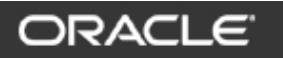

#### **Management Agent (OMA)**

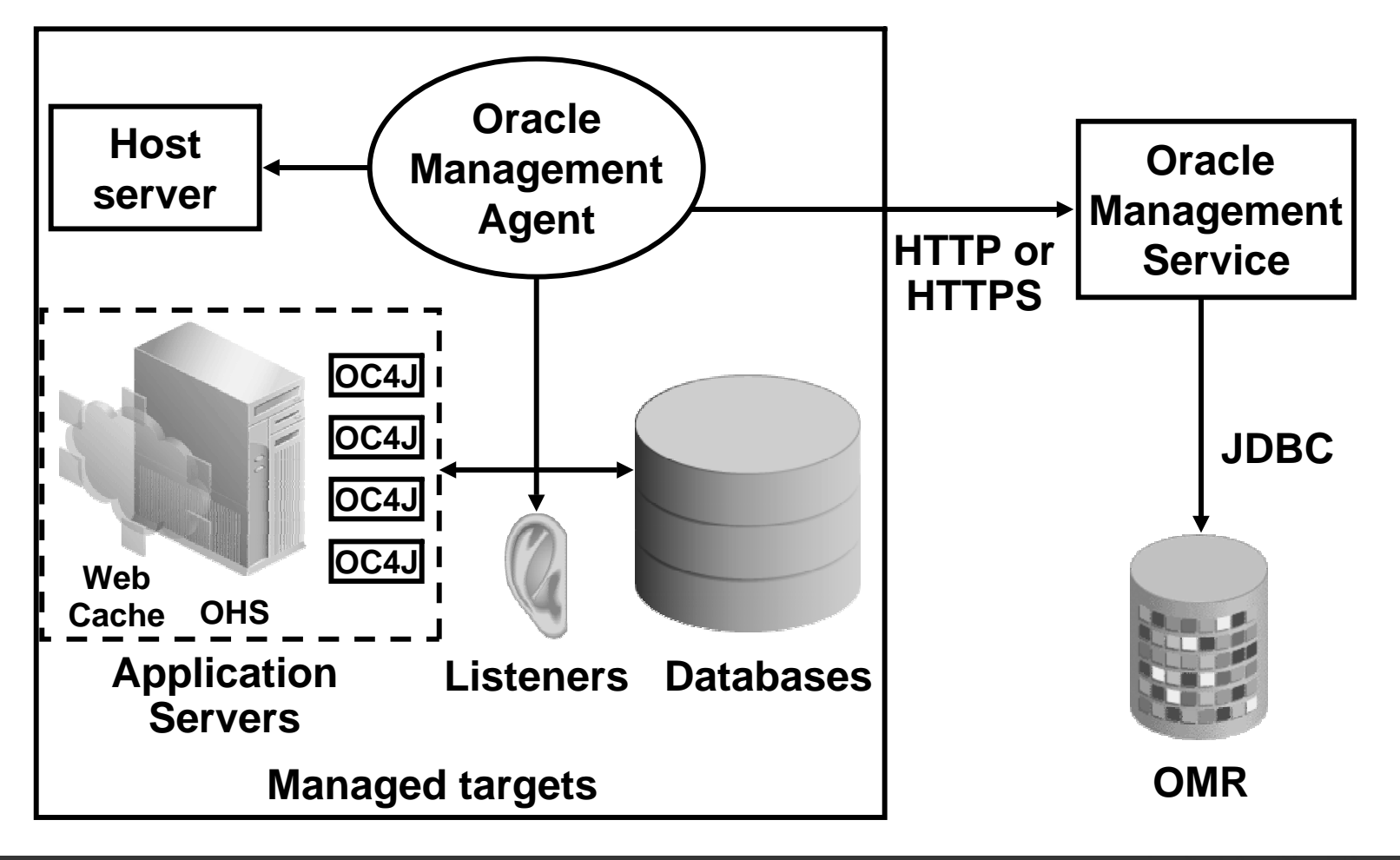

**ORACLE** 

#### **Accessing the Grid Control Console**

- The Grid Control console may be accessed by any supported browser:
	- –Netscape Navigator 4.78, 4.79, 7.01, 7.1.0
	- Mozilla 1.3.1
	- Microsoft Internet Explorer 5.5 (SP1) or 6.0 (SP2)
	- Microsoft Pocket Internet Explorer 2.0 (for HTTP) or 3.0 (for HTTPS)
		- http://<oms hostname>.<domain>:<port>/em
		- http://omsserver.mycompany.com:7777/em

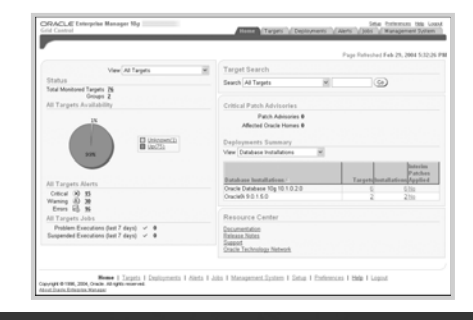

ORA

### **Grid Control Console: Home**

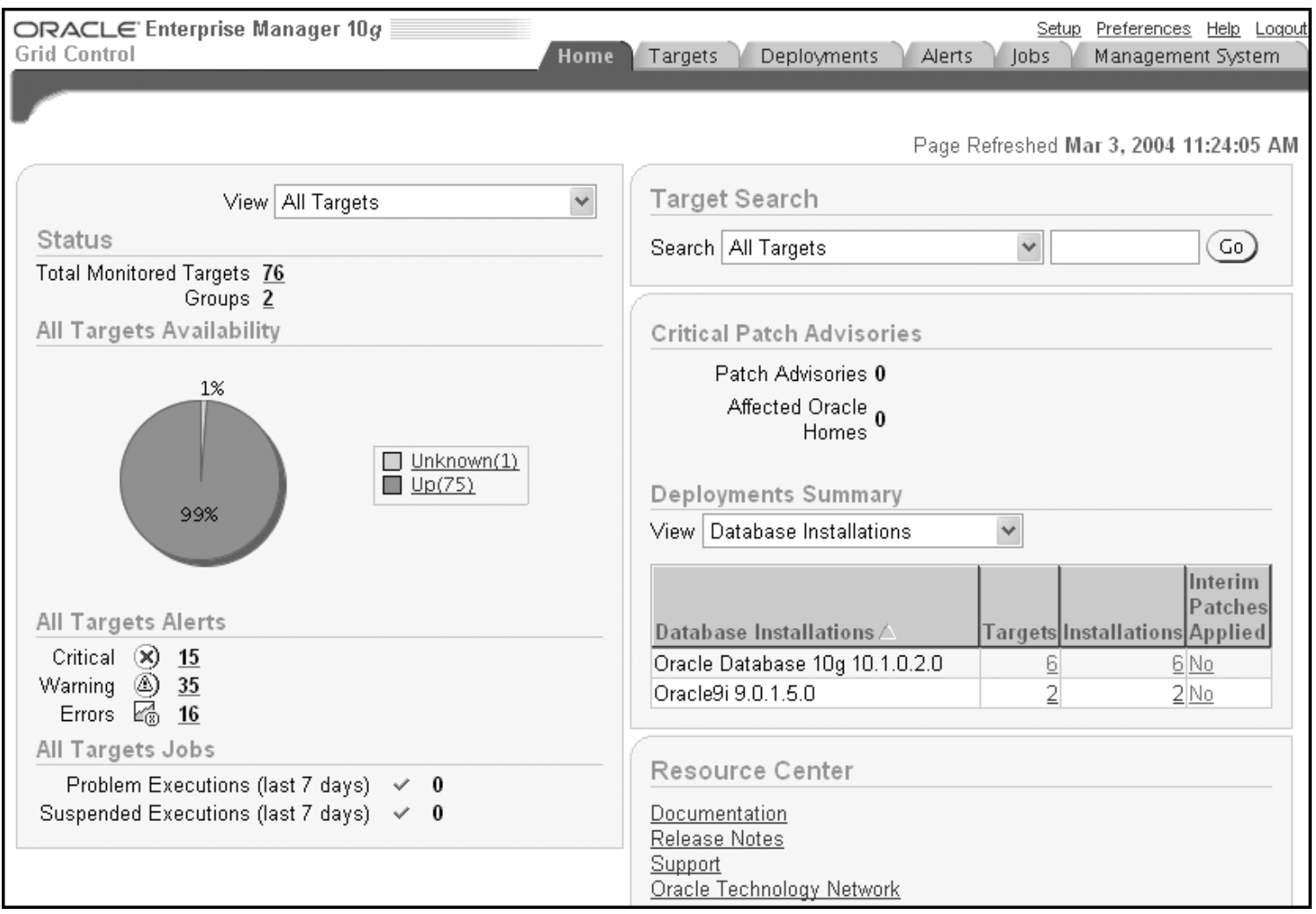

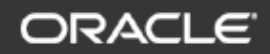

## **Grid Control Console: Targets**

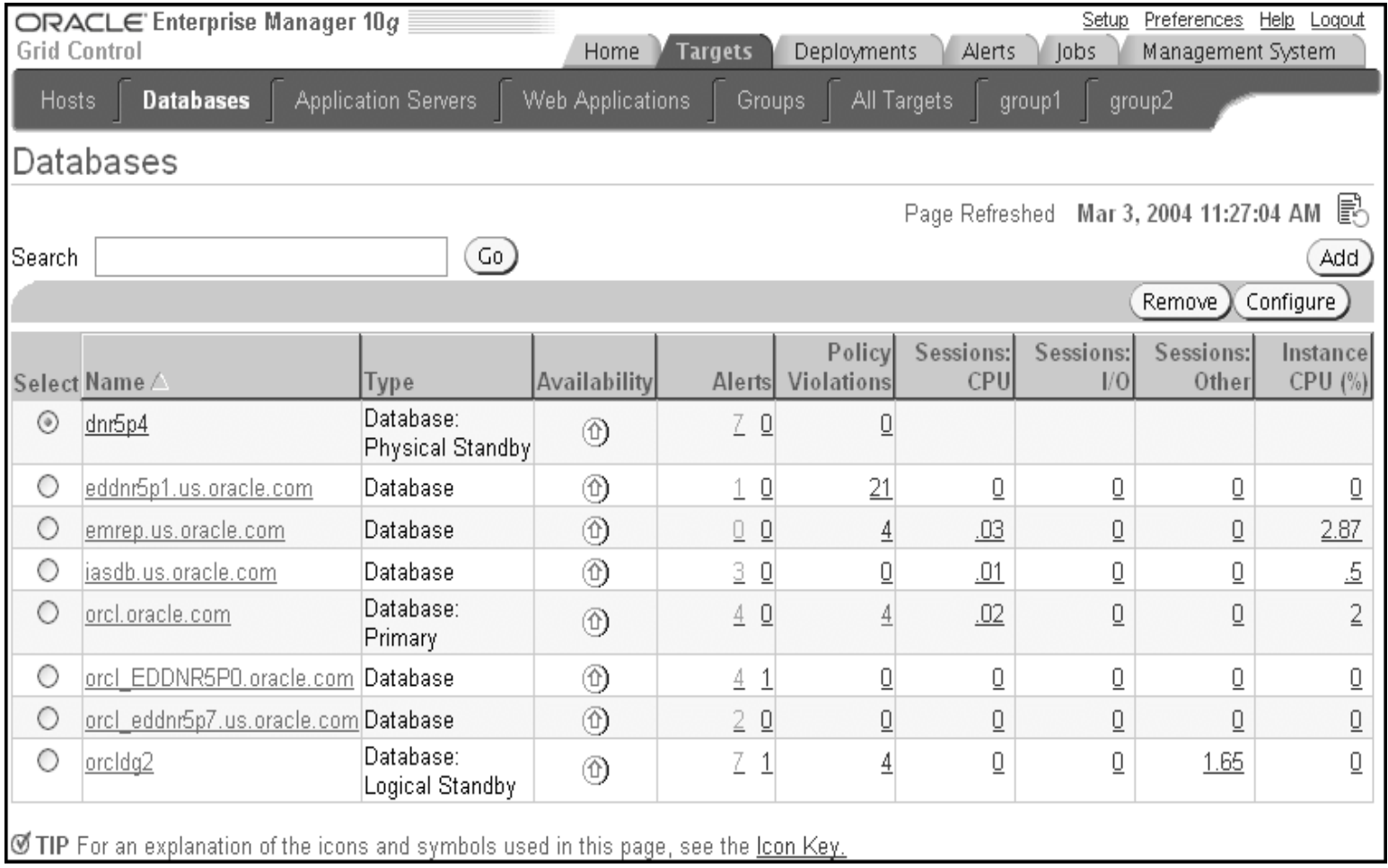

# **Viewing a List of Hosts in Your Grid**

• From the Hosts target page you can quickly check the status of all host servers in your grid.

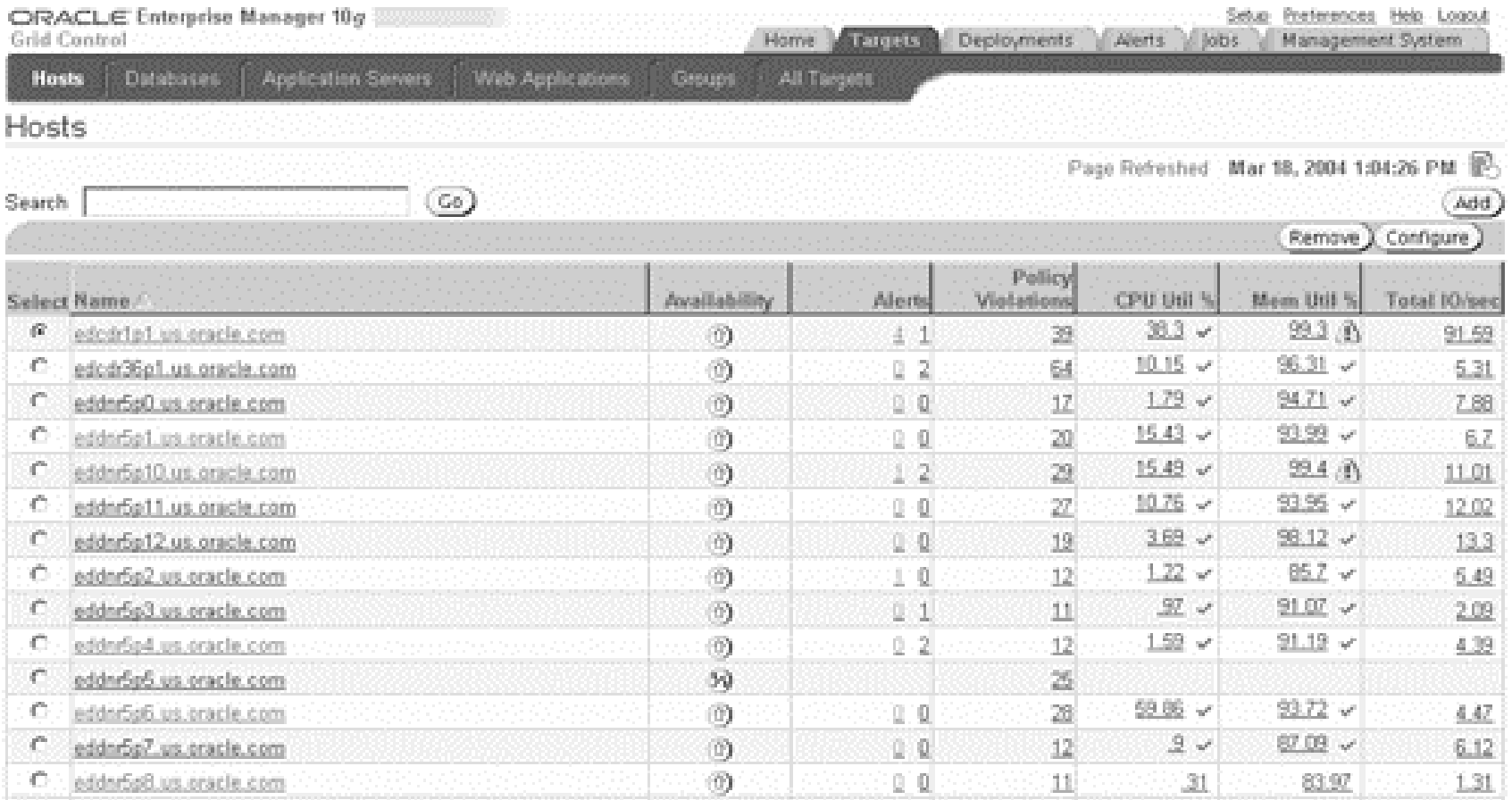

#### **Host Home Page**

• The Host home page allows you to quickly determine the state of the host.

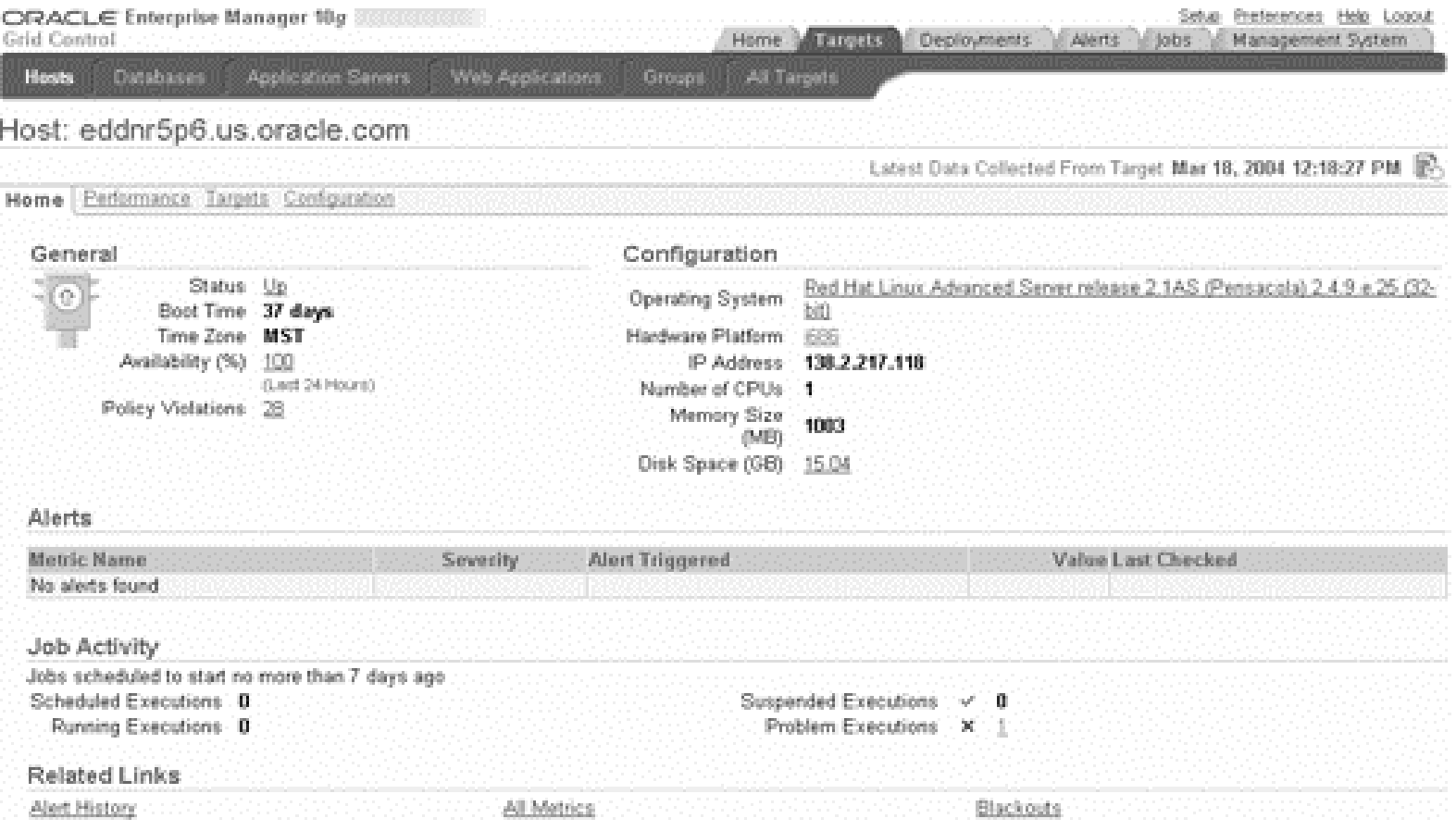

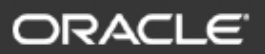

### **Viewing Performance Information**

• The Host Performance page shows you how the host is using its available resources.

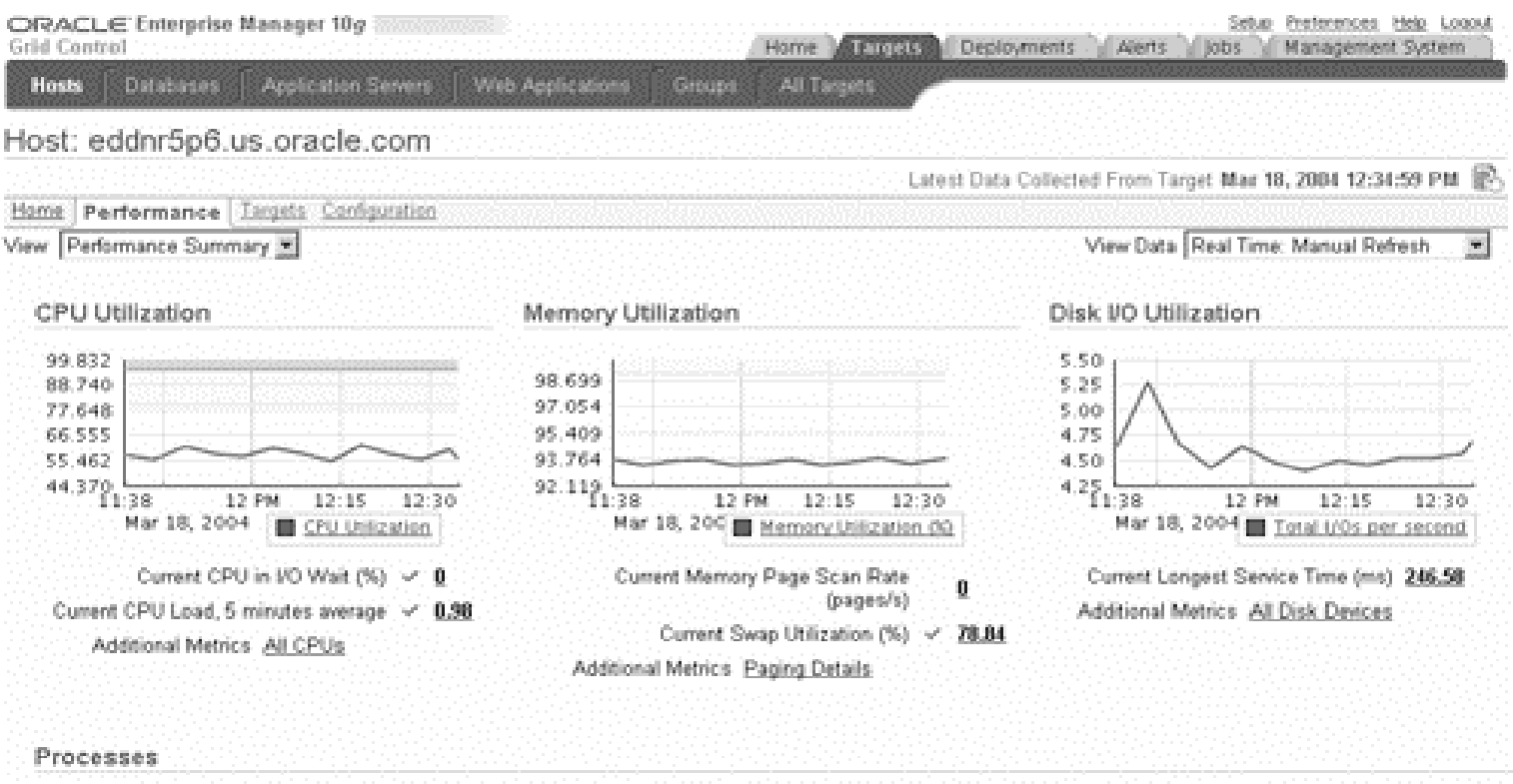

View Current Users

Number of Processes 413 Number of Logons 3

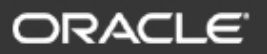

#### **Comparing Metrics of Multiple Database Targets**

• The Database Targets page makes it easy to compare resource usage of different databases.

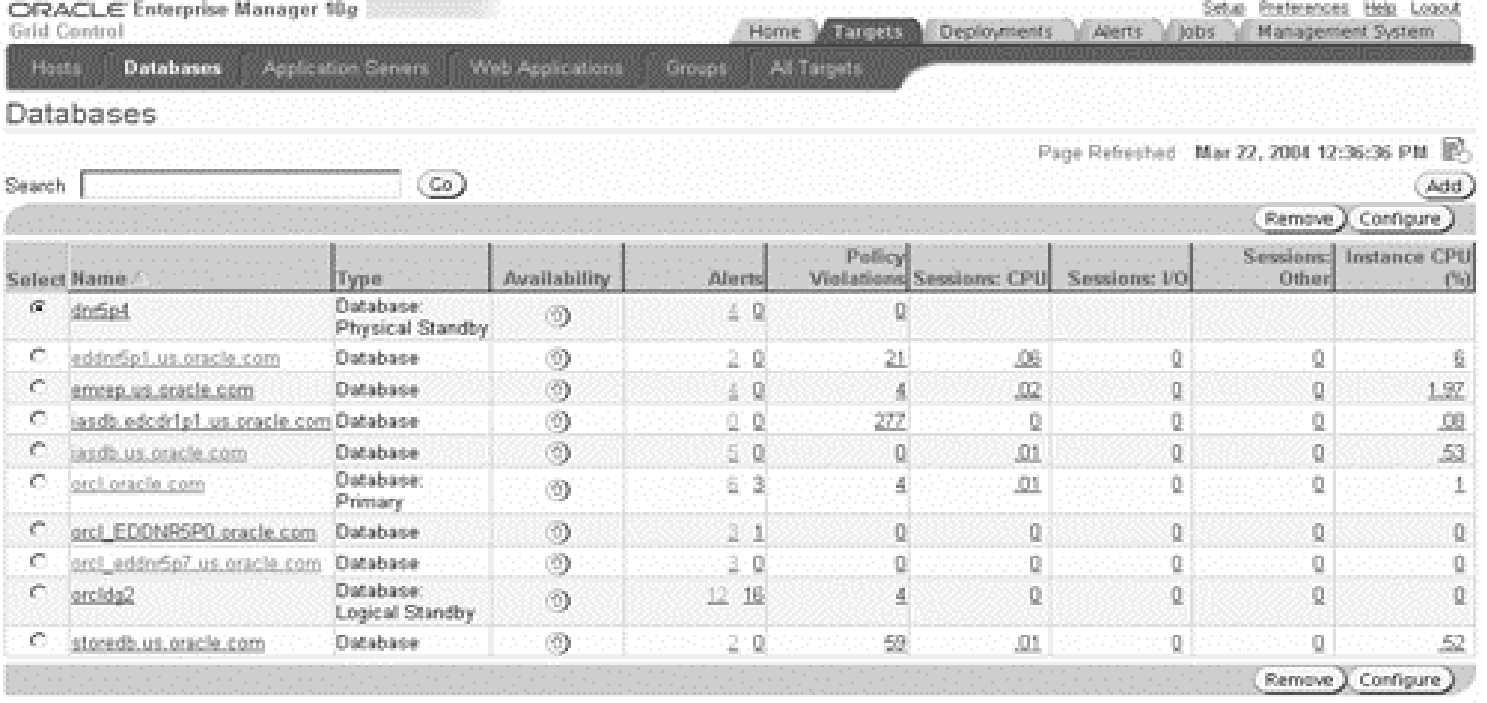

Of TIP For an explanation of the icons and symbols used in this page, see the loon Key.

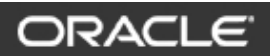

#### **Database Home Page**

• The Database Home page presents an overview of database status and resource consumption.

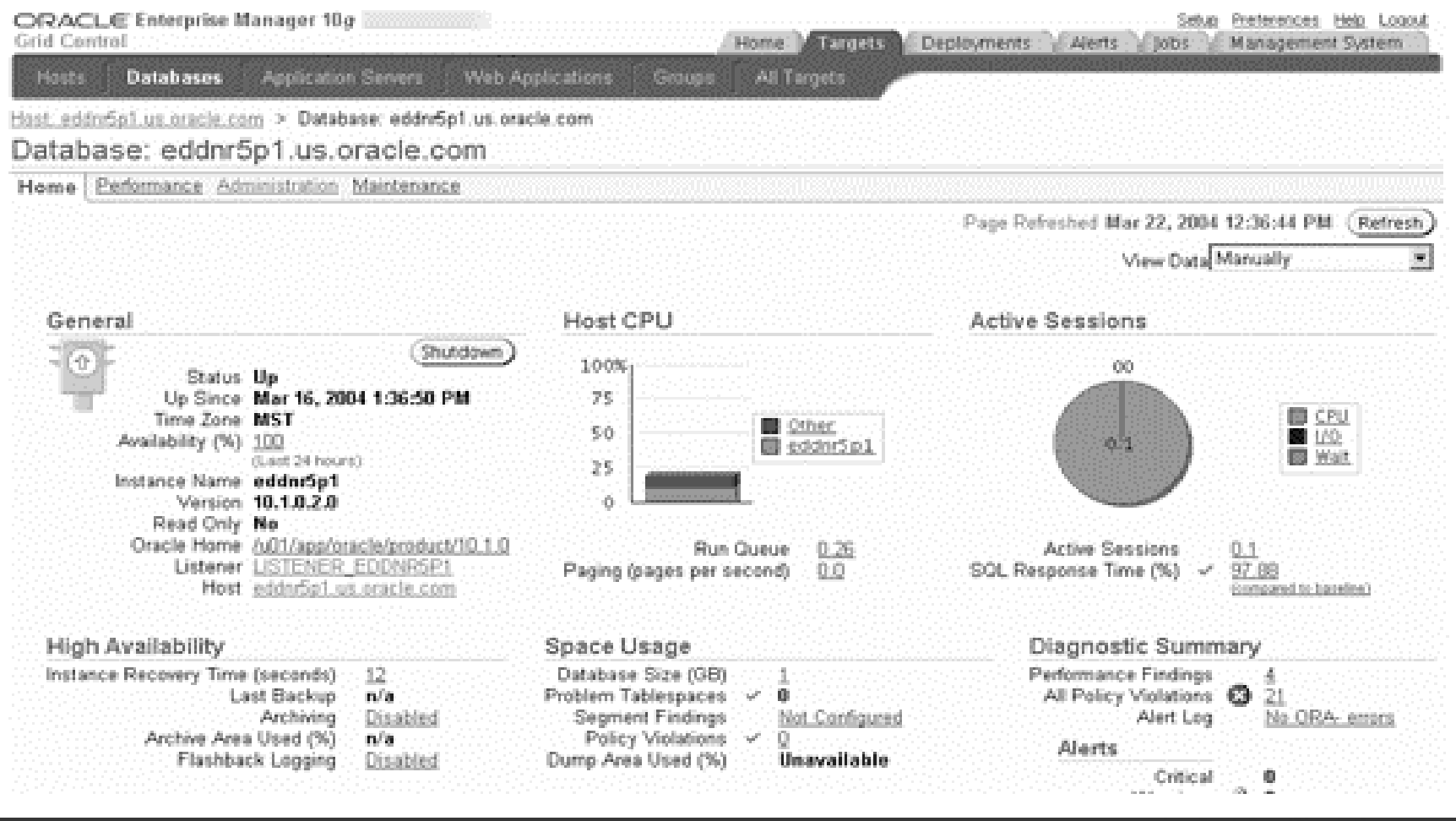

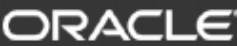

## **Grid Control Console: Deployments**

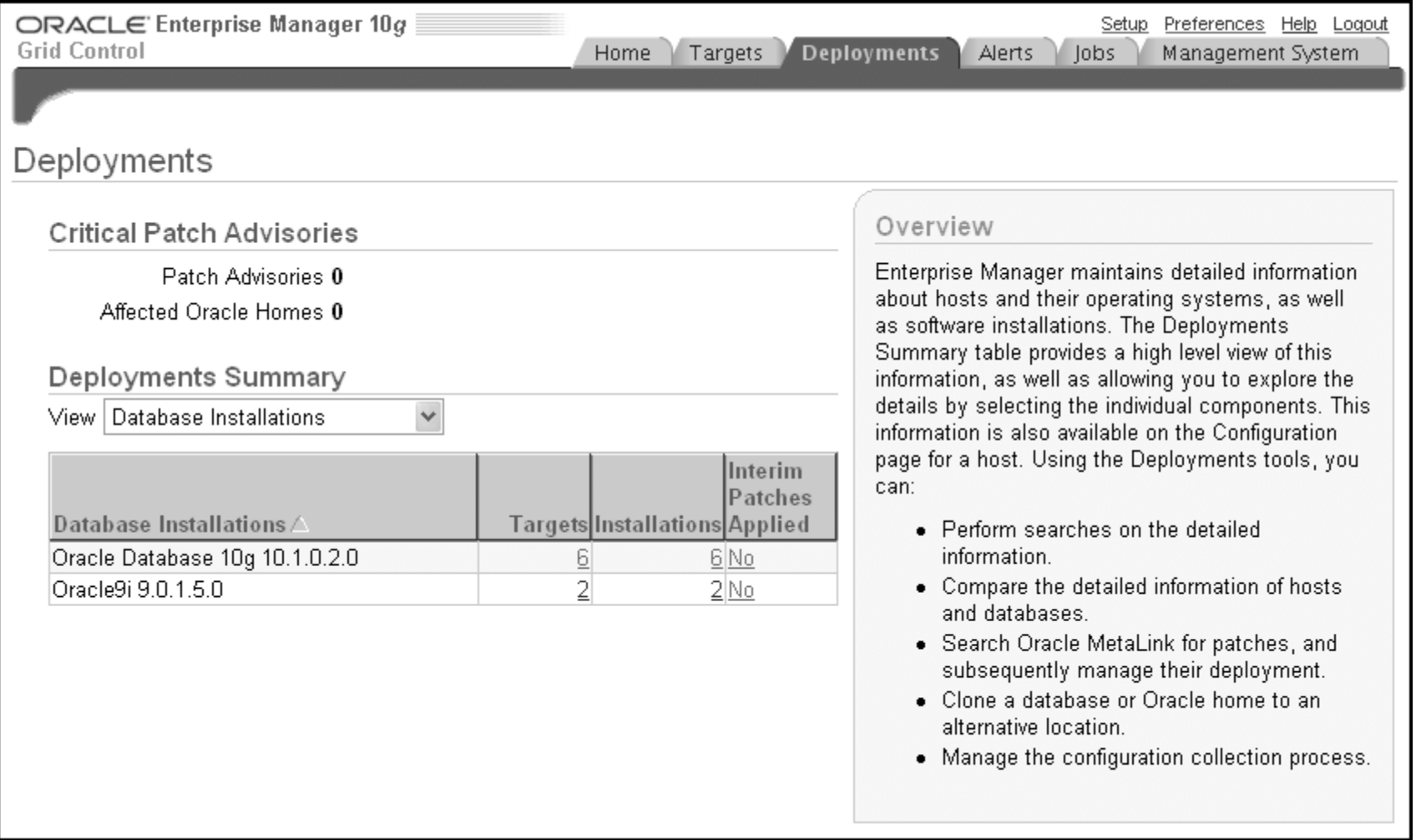

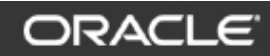

### **Grid Control Console: Alerts**

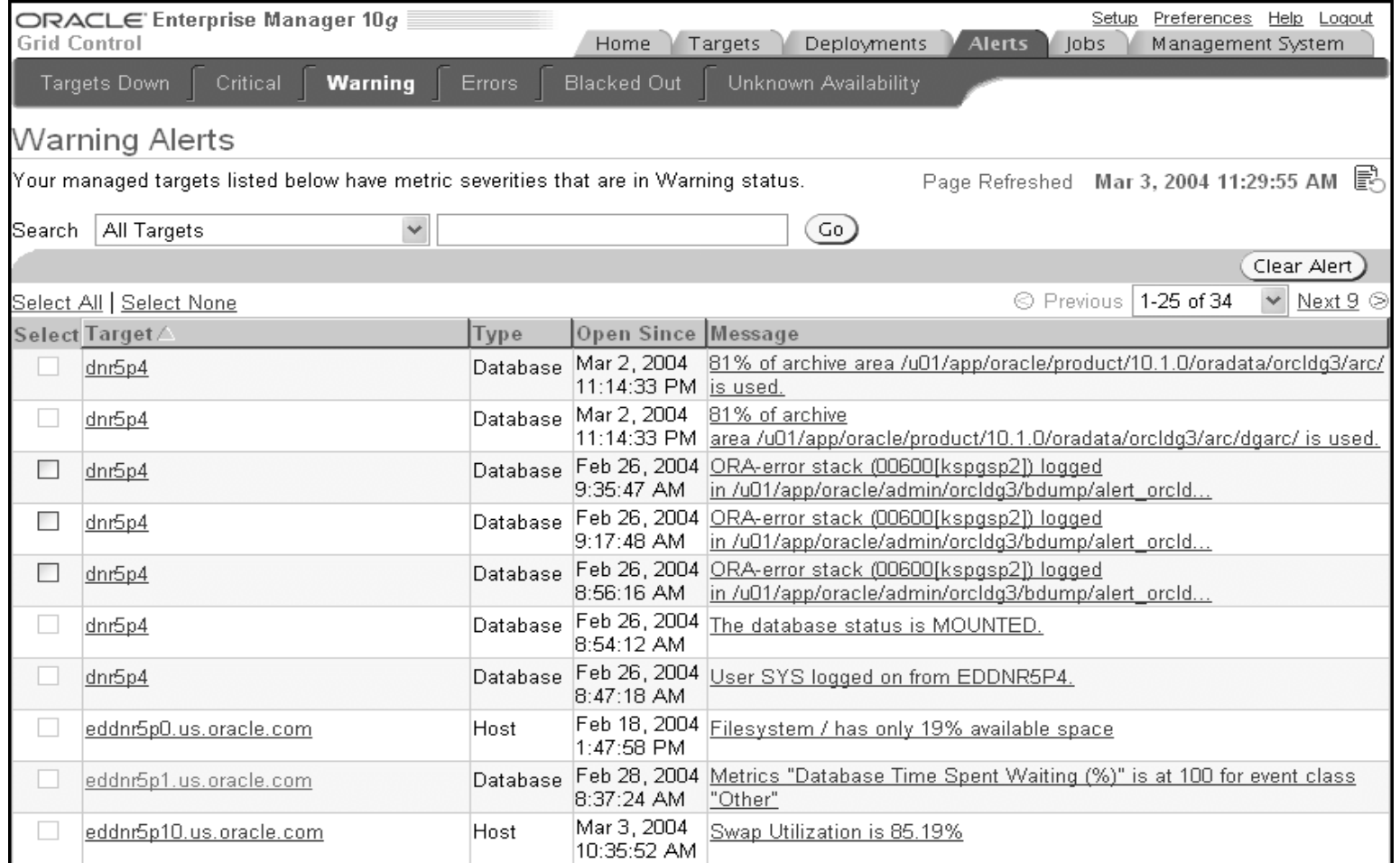

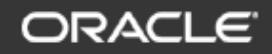

### **Grid Control Console: Jobs**

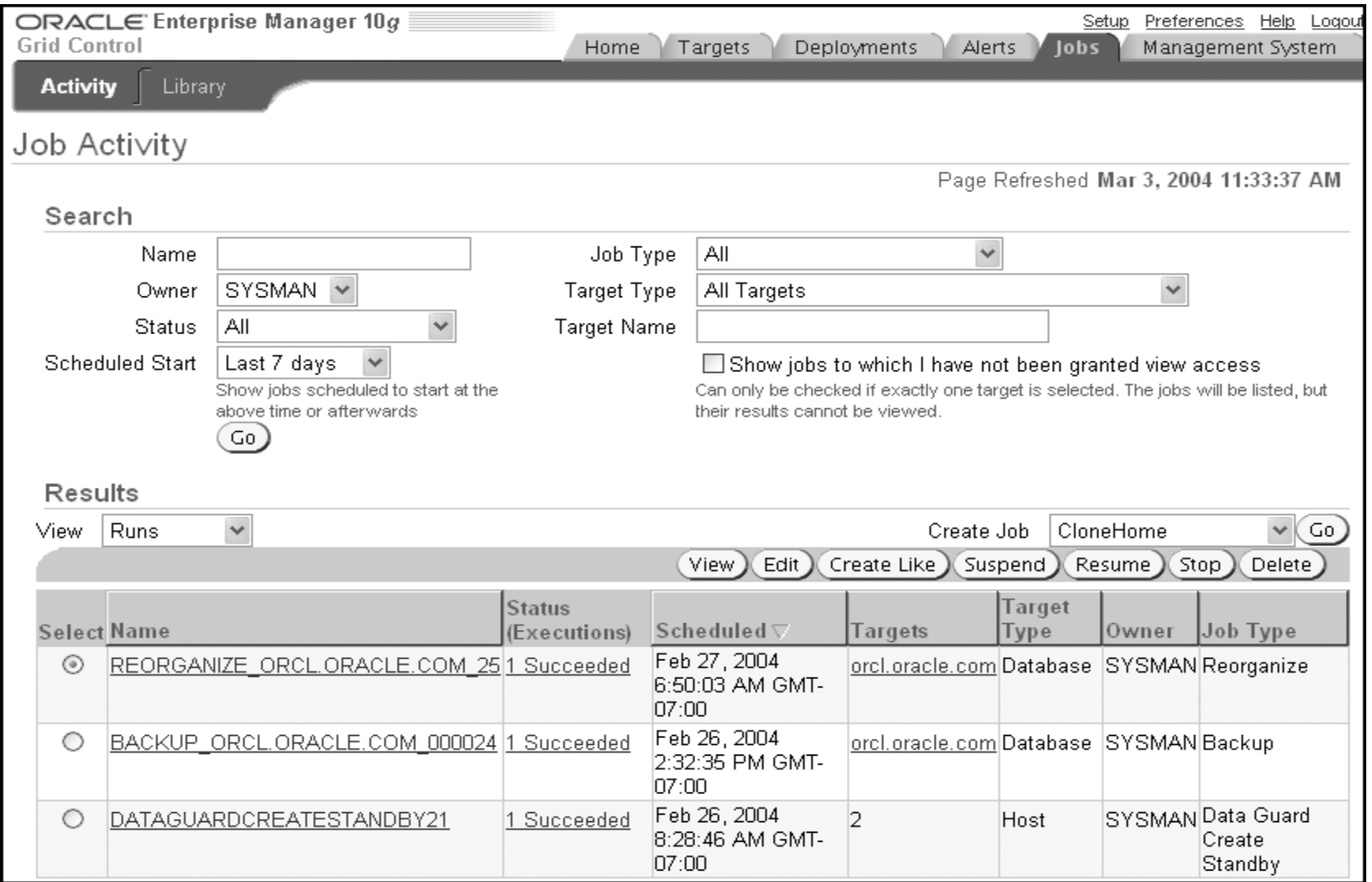

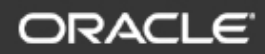

### **EM2Go**

• Access Grid Control's EM2Go with any wireless device using Microsoft Pocket Internet Explorer:

- –– Requires no special configuration
- Includes the most critical functionality of Grid Control

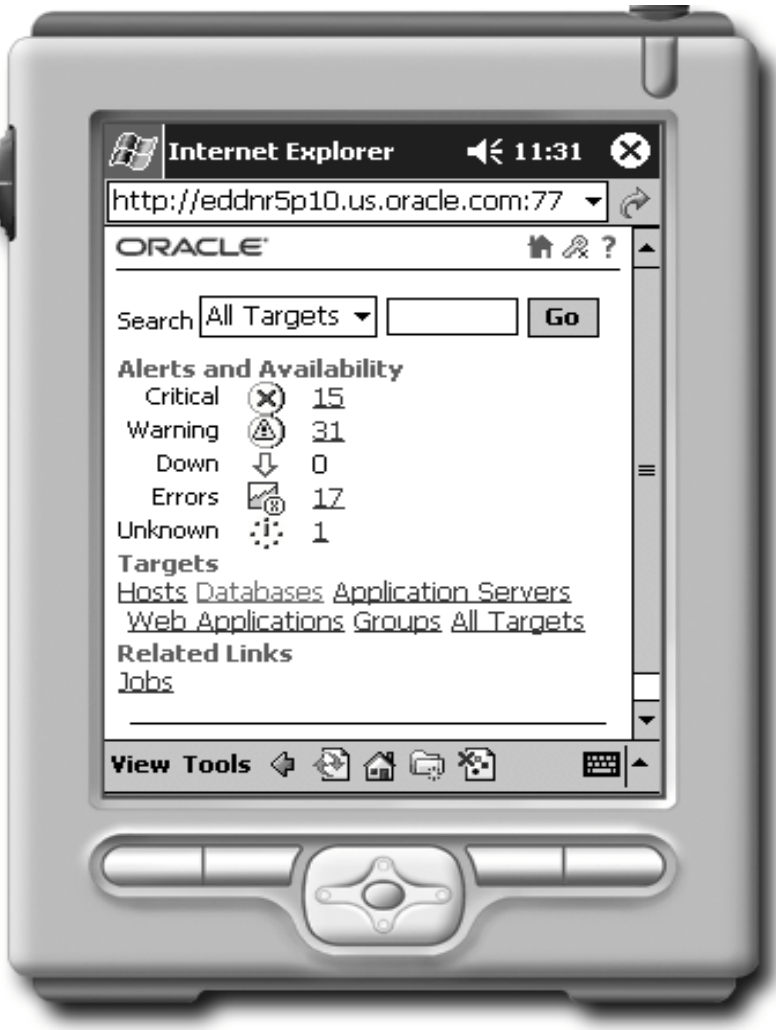

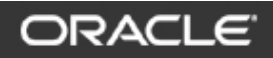

### **Monitoring Grid Control**

- Grid Control must be functioning efficiently to effectively monitor targets. When monitoring the Grid Control framework, you should:
	- –– Examine management repository operations
	- –– Ensure that management services are functioning properly
	- –Check management agent performance

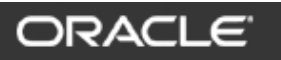

#### **Management System: Overview**

• Select the Management System tab for an overview of the Grid Control framework.

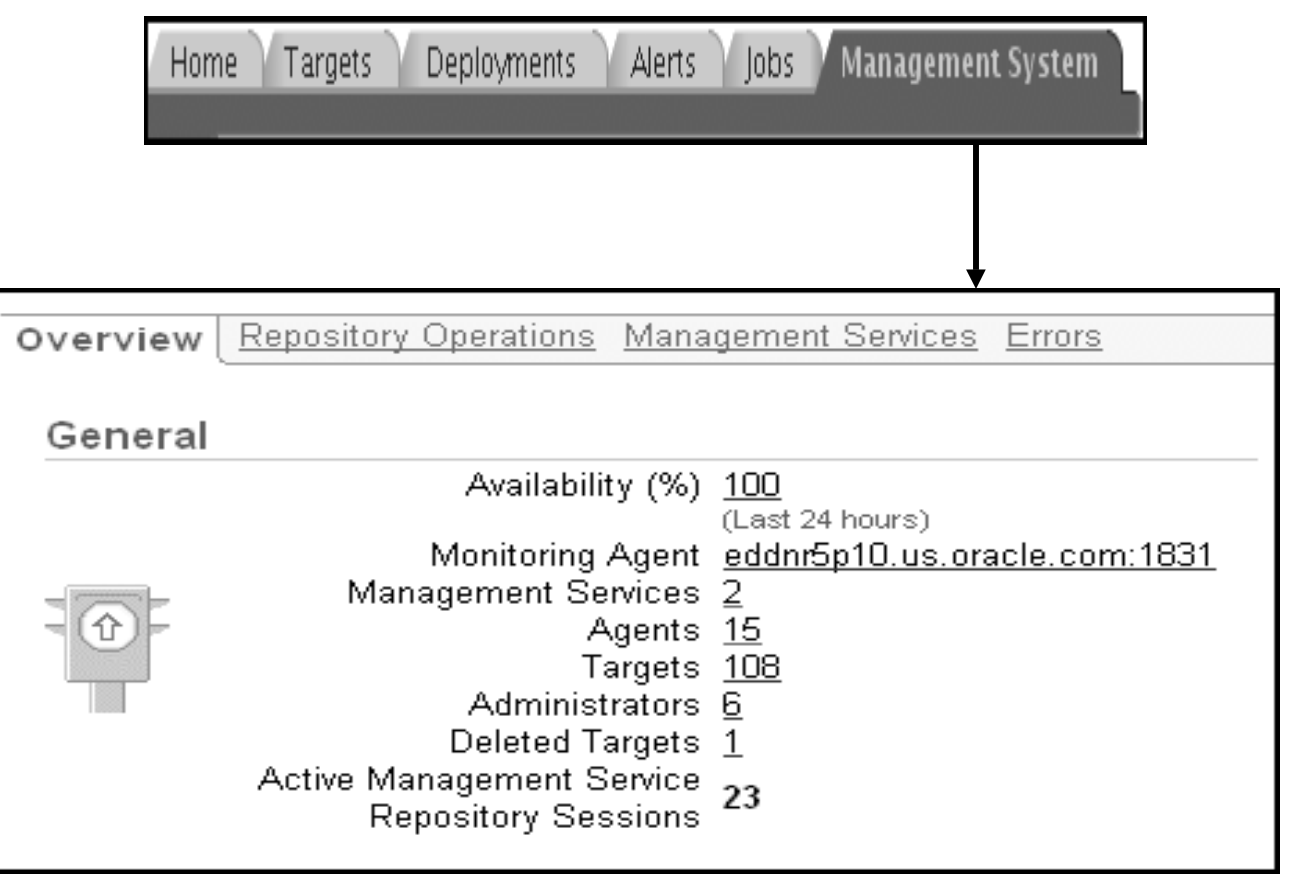

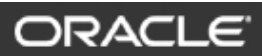

#### **Grid Control Console: Management System**

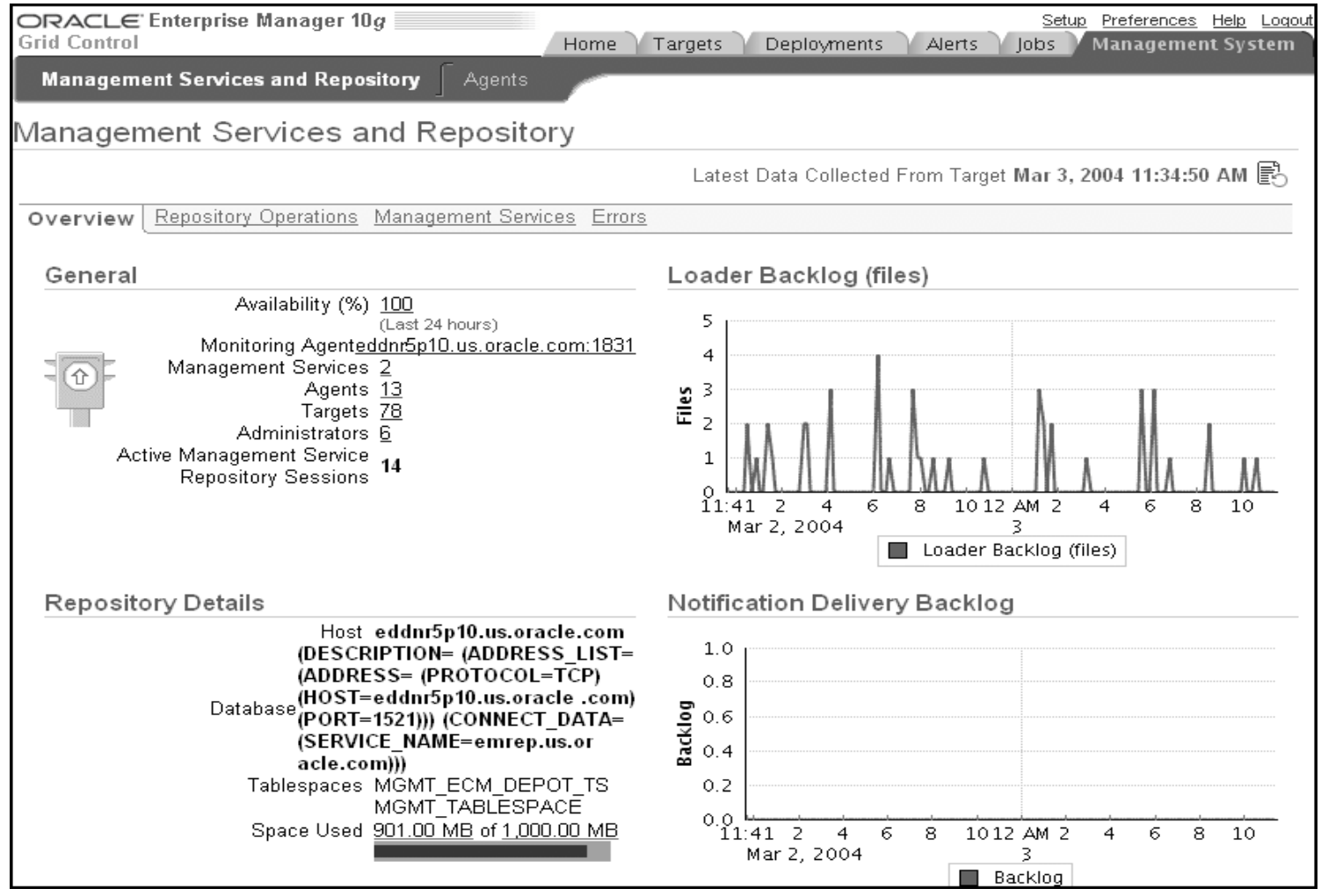

**ORACL** 

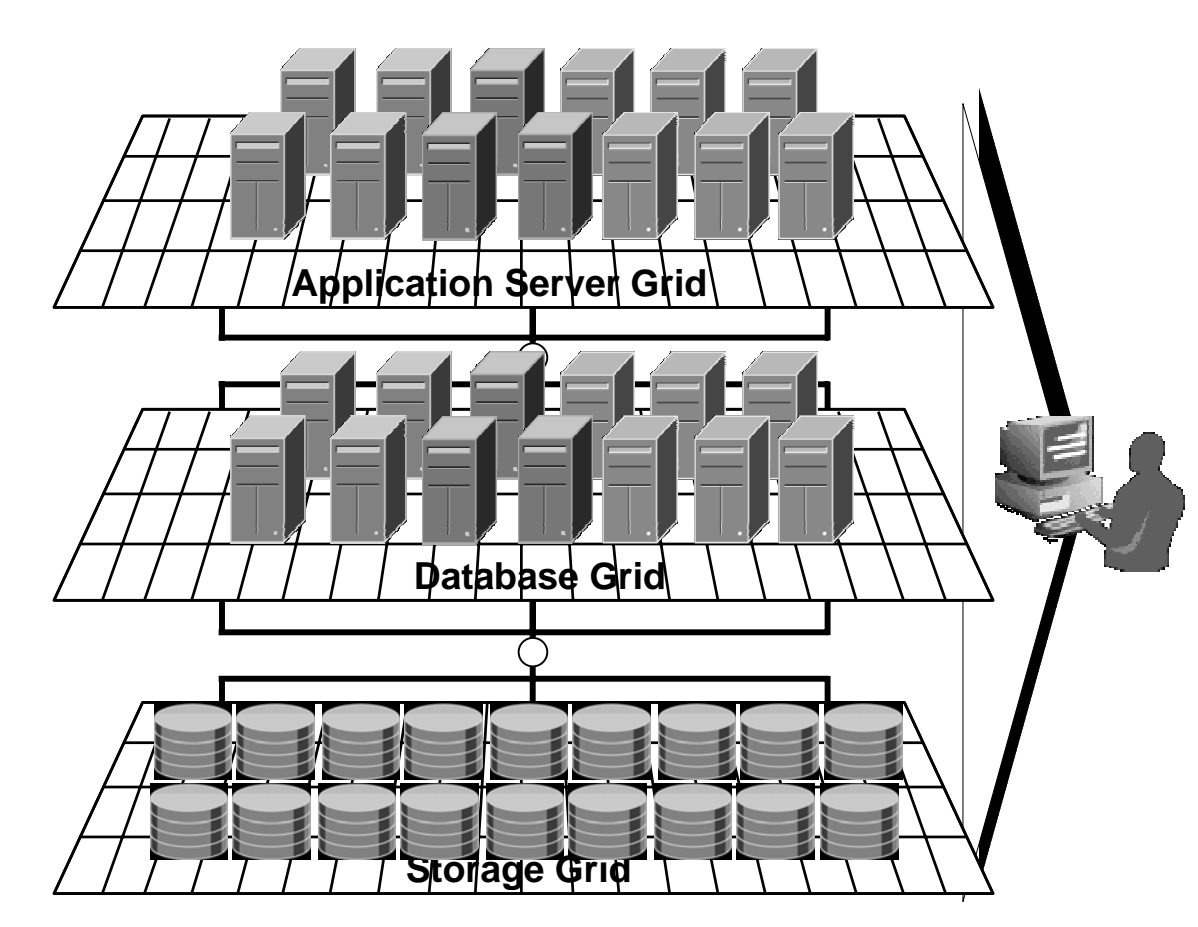

- **Highest quality of service**
- y **Lowest Cost**
- y **Easiest toManage**

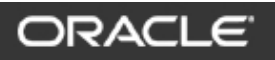

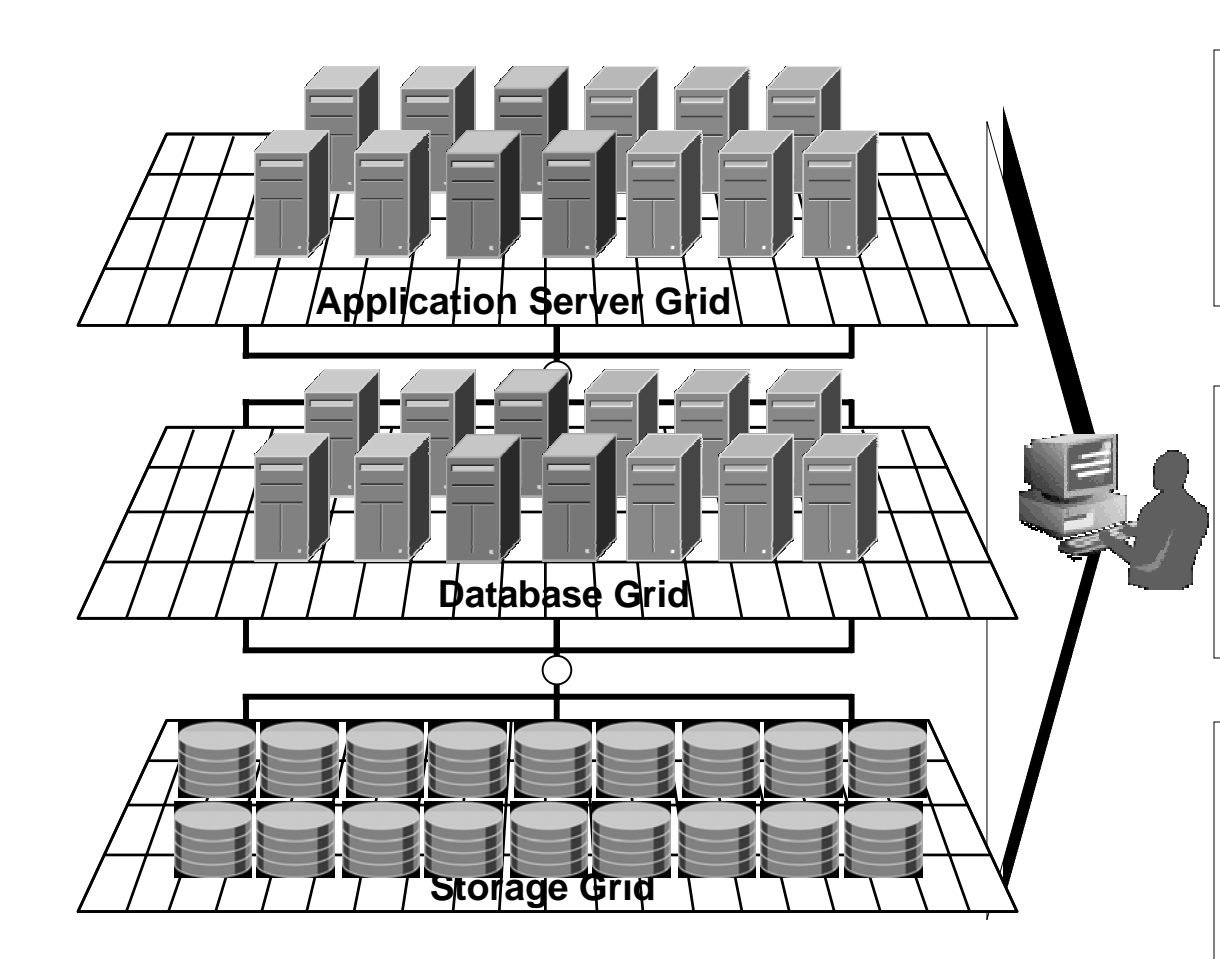

**Application Server Grid**

- $\bullet$  **Optimal resource utilization**
	- **J2EE and Web CacheClustering**

#### **Database Grid**

- $\bullet$  **10g RAC**
	- **Self Management**
- $\bullet$ **Optimal resource utilization**
- $\bullet$ **Integrated Clusterware**

#### **Storage Grid**

 $\bullet$ **ASM**

 $\bullet$ 

 $\bullet$ 

- $\bullet$ **Transportable Tablespaces**
- $\bullet$ **Data Pump**
- $\bullet$ **Gateways**

#### ORACLE

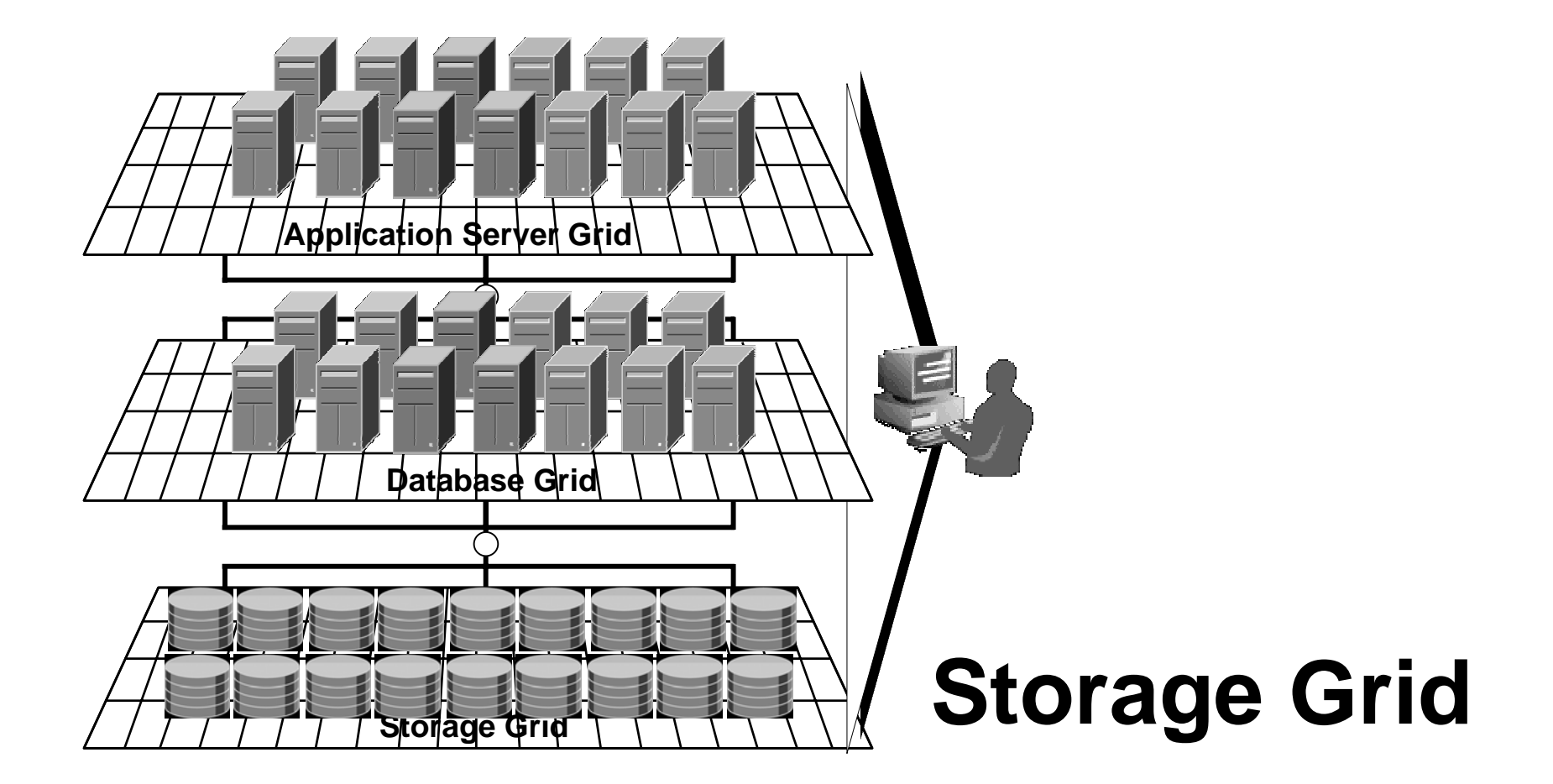

**ORACLE** 

#### **Automatic Storage Management (ASM)**

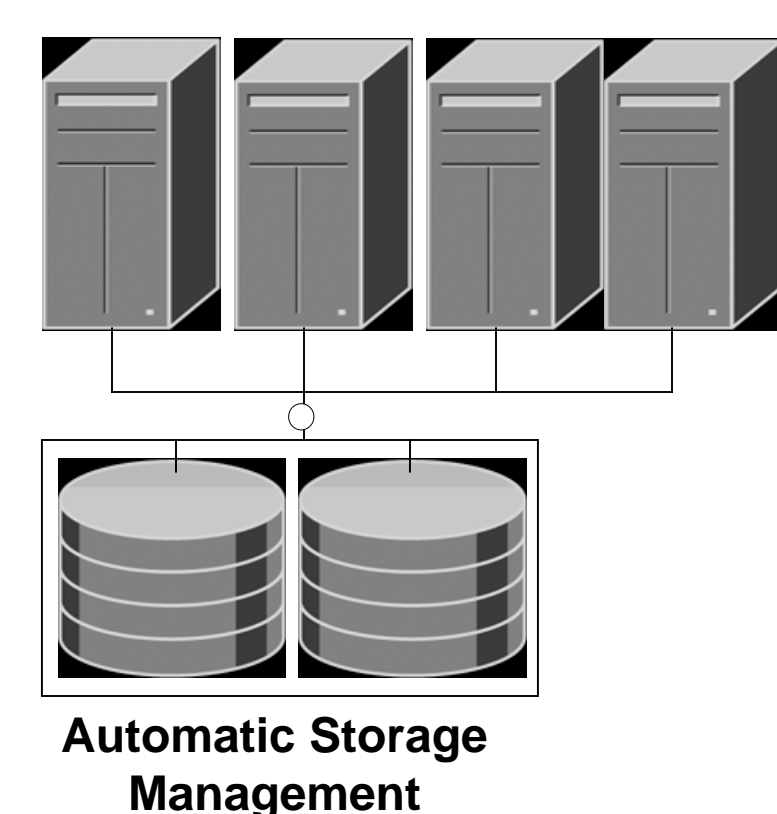

 $\bullet$  **Eliminates need for conventional file system and volume manager**

- $\bullet$  **Capacity on demand**
	- **Add/drop disks online**
- y **Automatic I/O loadbalancing**
	- **Stripes data across disks to balance load**
	- **Best I/O throughput**
- $\bullet$ **Automatic mirroring**
- $\bullet$ **Easier to manage**

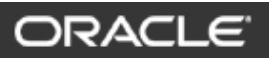

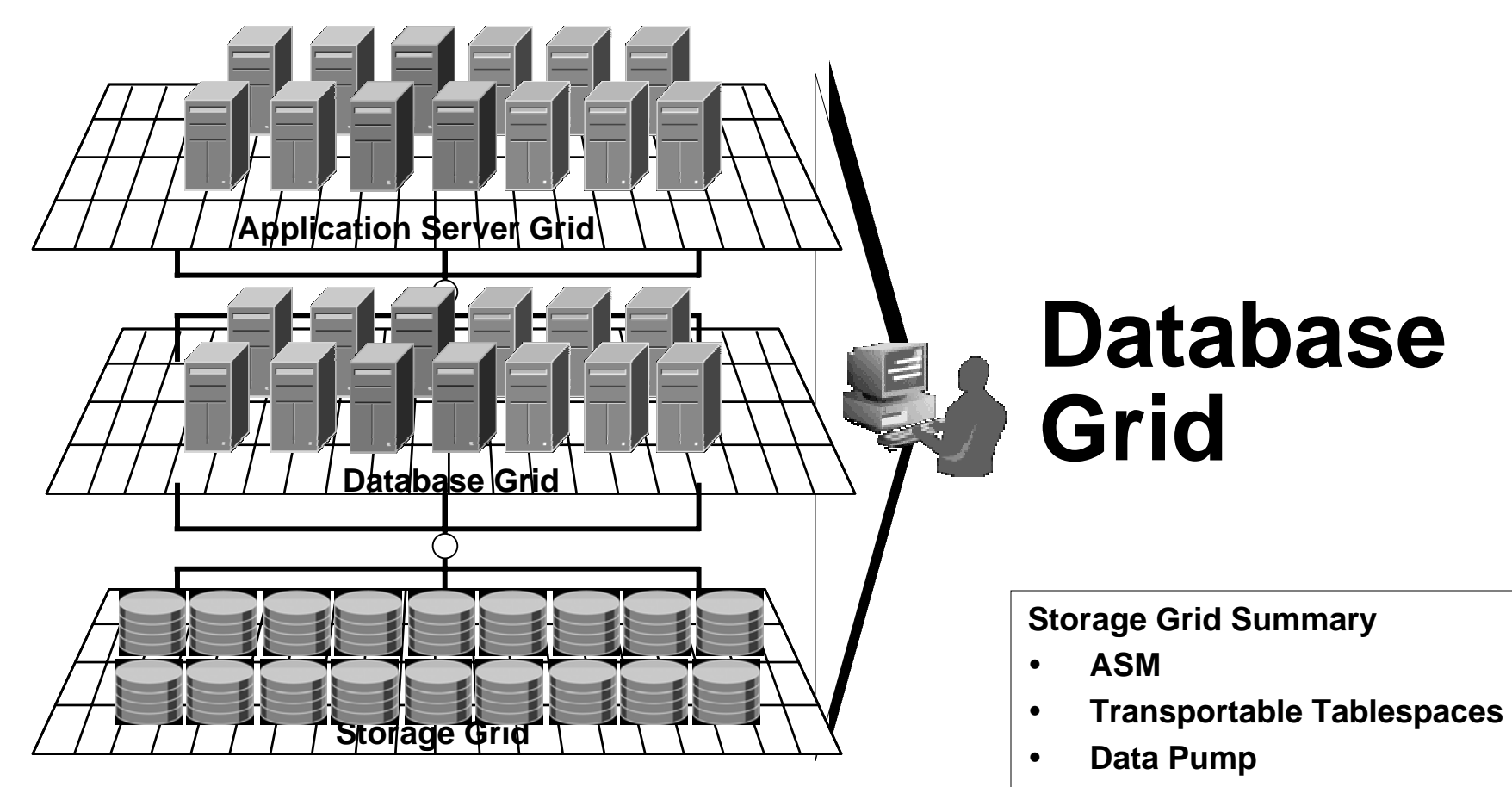

 $\bullet$ **Gateways**

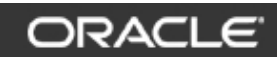

#### **Single Instance Database Architecture**

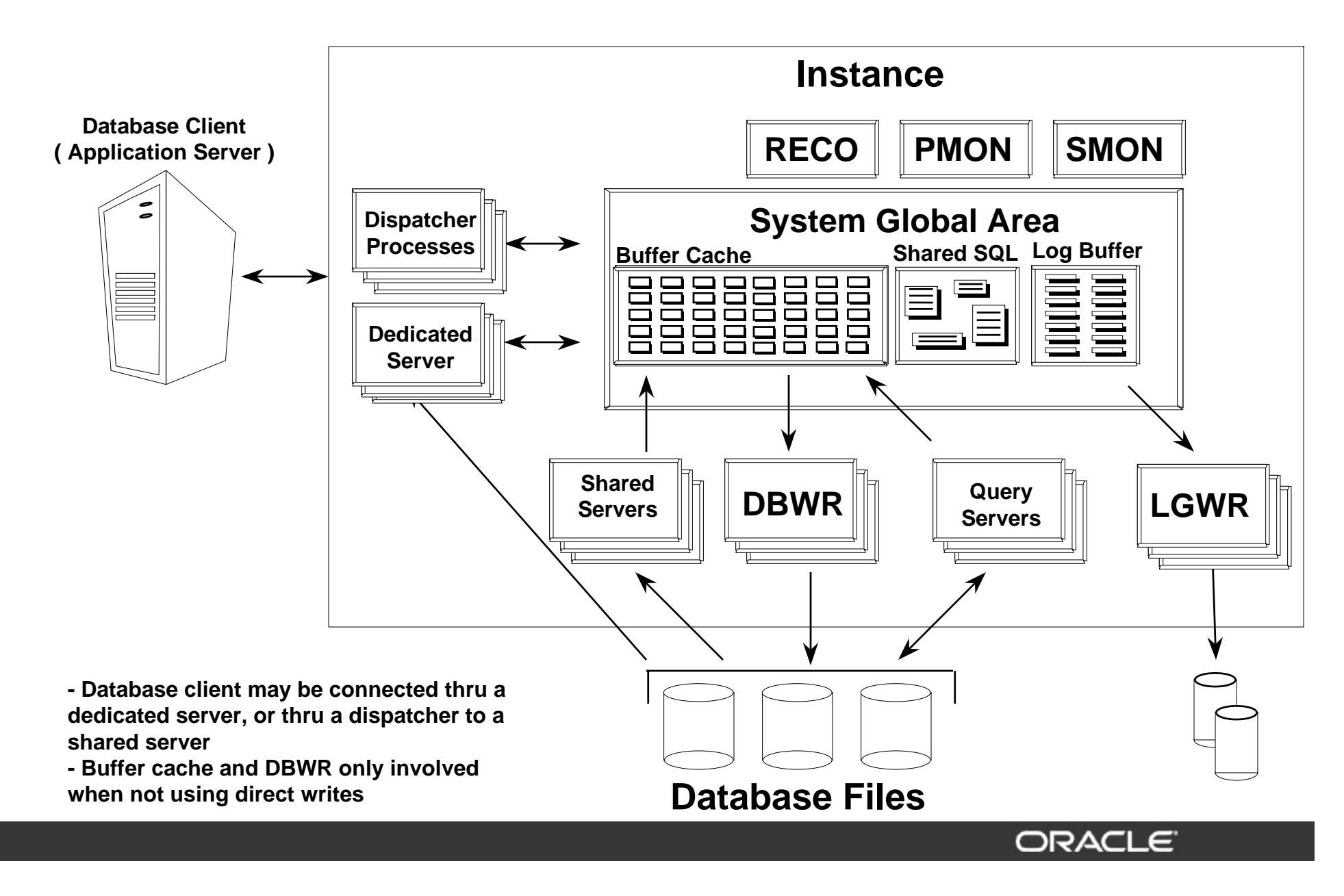

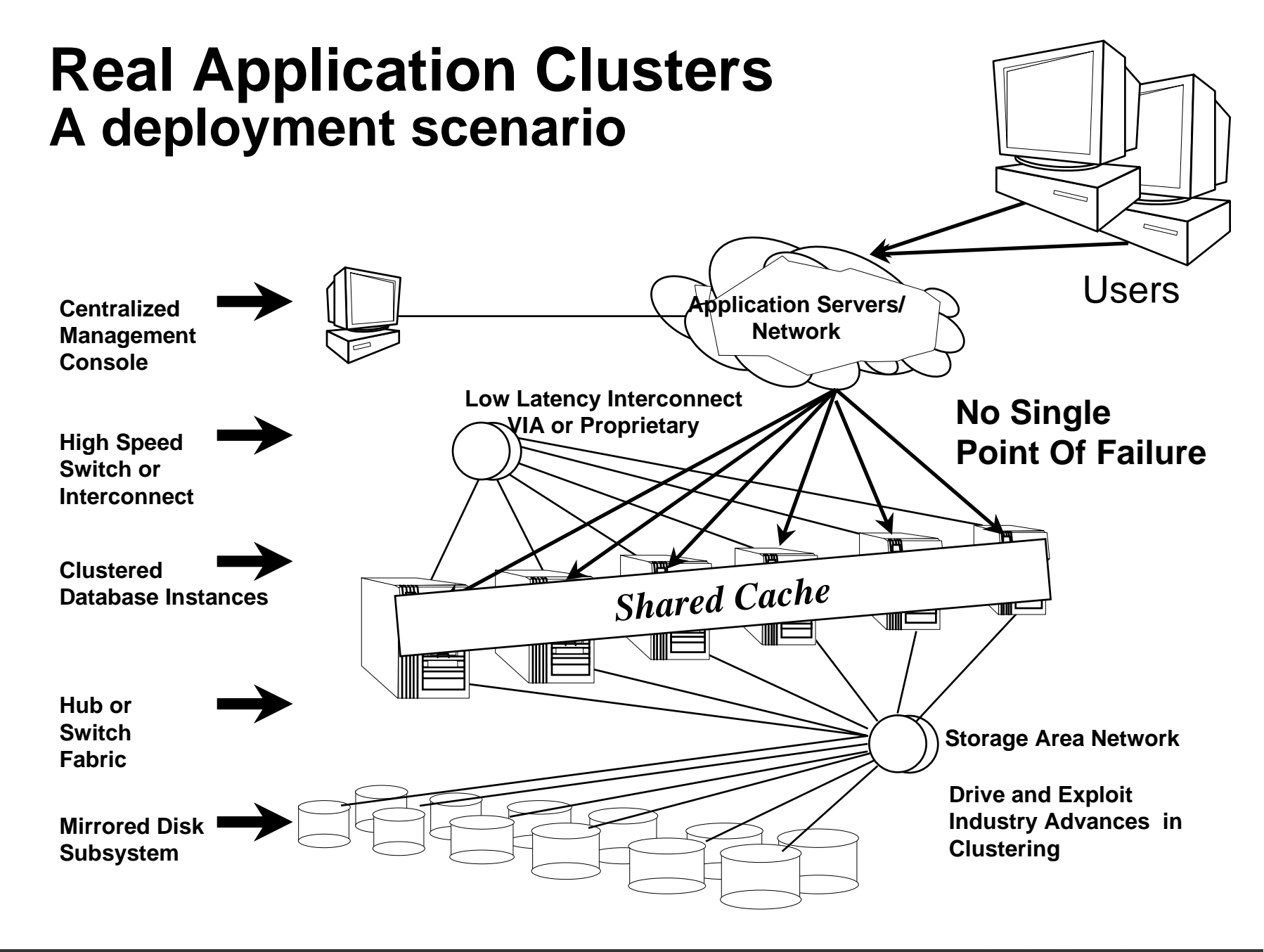

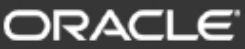

# **Self-Managing Database 10g**

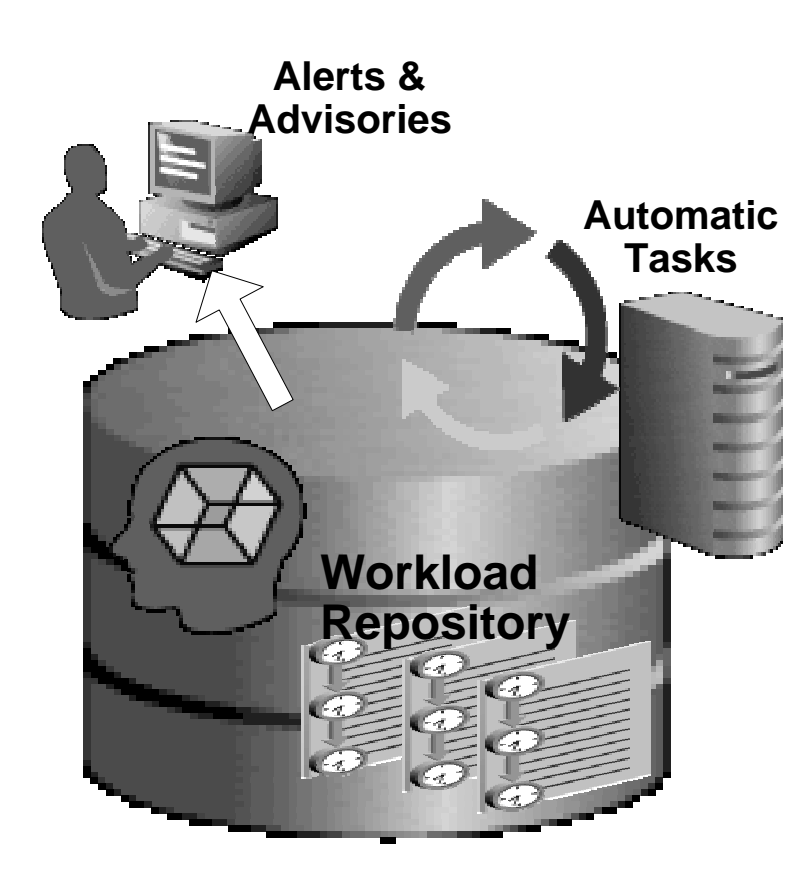

- Automated storage mgmt (ASM)
- Built-in intelligent infrastructure
	- Self-aware performance analysis
	- Proactive server alerts
	- Automatic tasks
- Automatic Database Diagnostic Monitor
- Expert engine in the database
- Automatic SQL tuning
	- Optimize packaged and custom applications

#### **Database Grid Summary**

- y **Mission Critical Quality of Service on Industry Standard, Low Cost Servers**
- y **Lowers Cost**
	- **Optimal utilization IT assets**
	- –**Integrated clusterware for RAC**
	- **Fault tolerant**
	- **Capacity on demand**

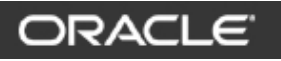

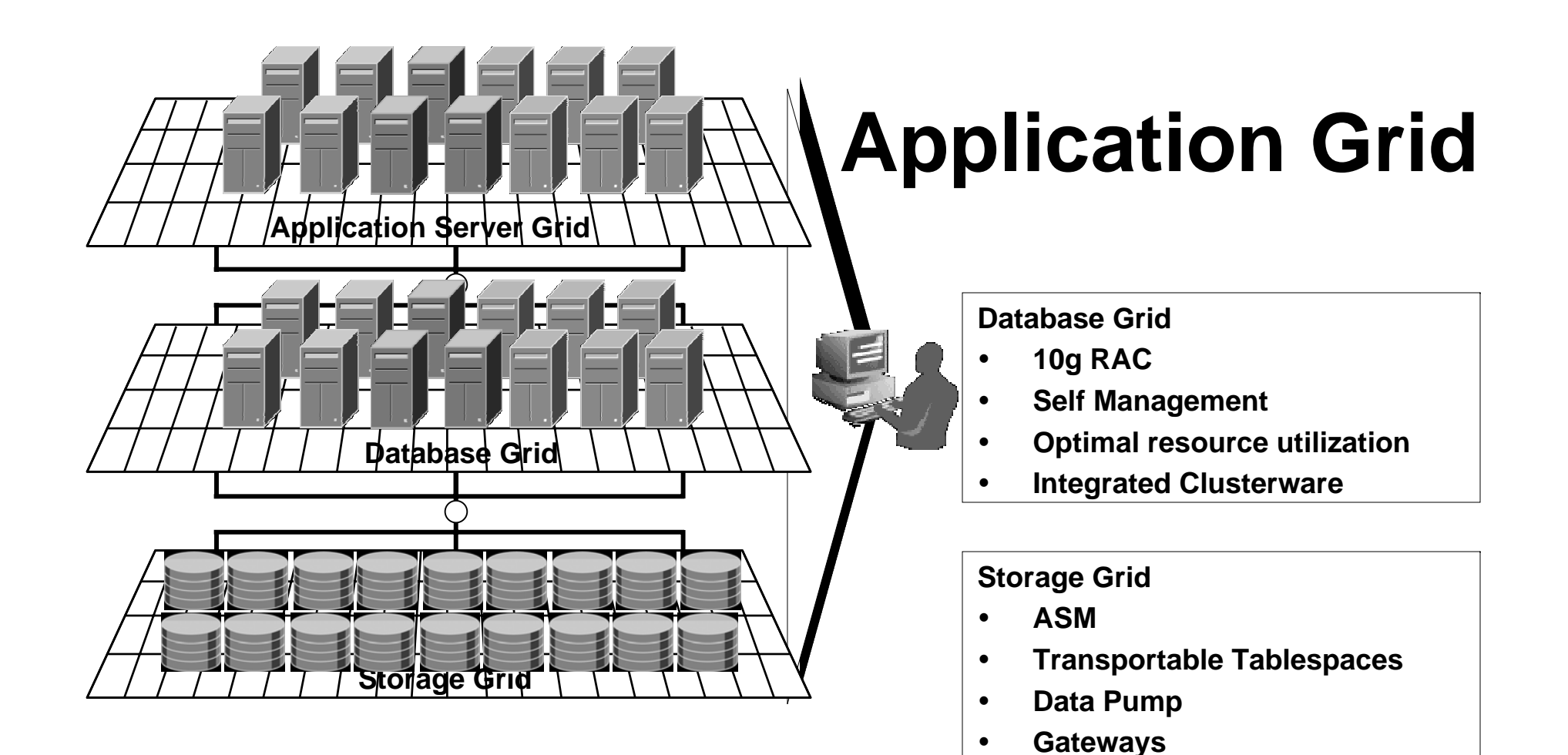

ORACLE

# **Application Grid**

*Oracle Application Server 10g: Complete & Integrated*

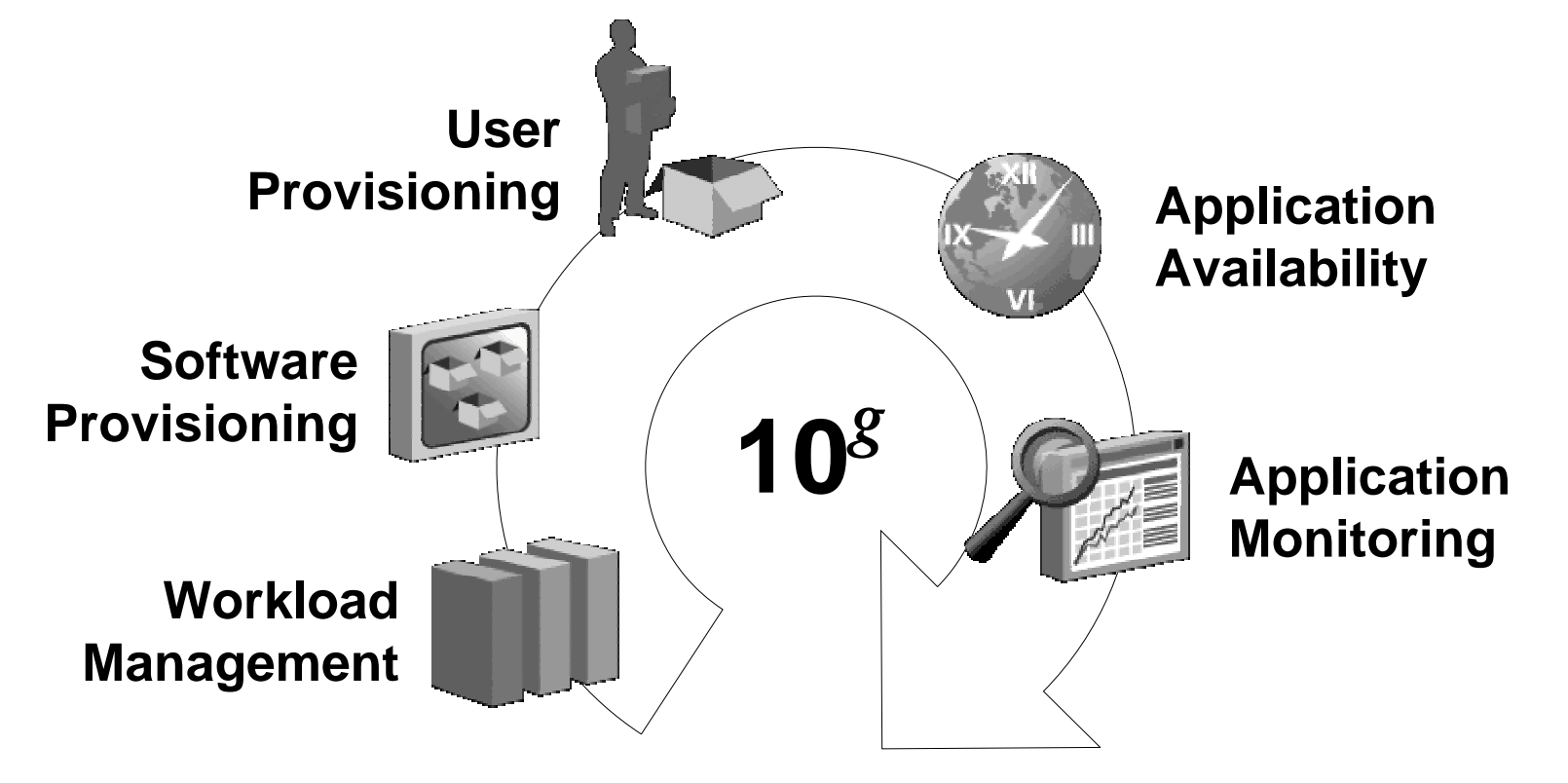

#### **Enterprise Grid Virtualize – Ensure Quality of Service – Provision – Monitor**

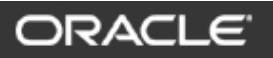

#### **Application Service Level Management (ASLM)**

- With Application Service Level Management (ASLM), you can:
	- Manage application availability
	- Monitor application performance
	- Diagnose application response-time issues

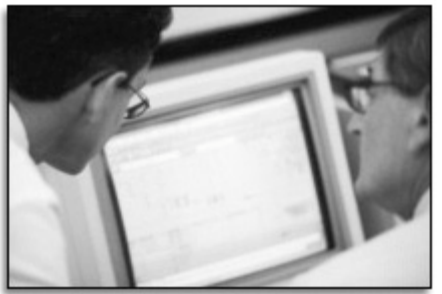

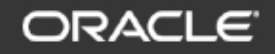

### **Manage Systems Holistically**

- Administer the grid holistically with ASLM:
	- Monitor the end user's view of an application
	- Correlate performance issues between all components of an application
	- Trace transactions and URLs through the entire stack rather than in only a single component

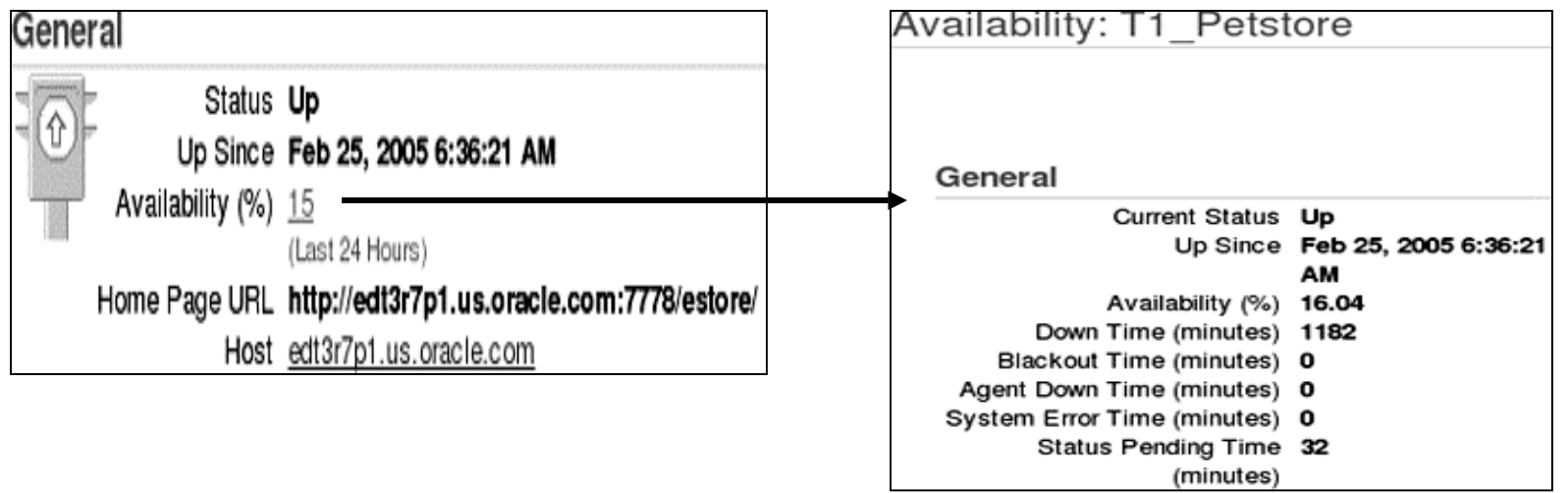

ORACI

#### **Beacons**

• Monitor availability from your key user communities:

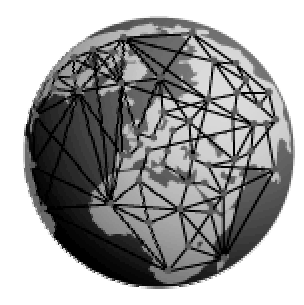

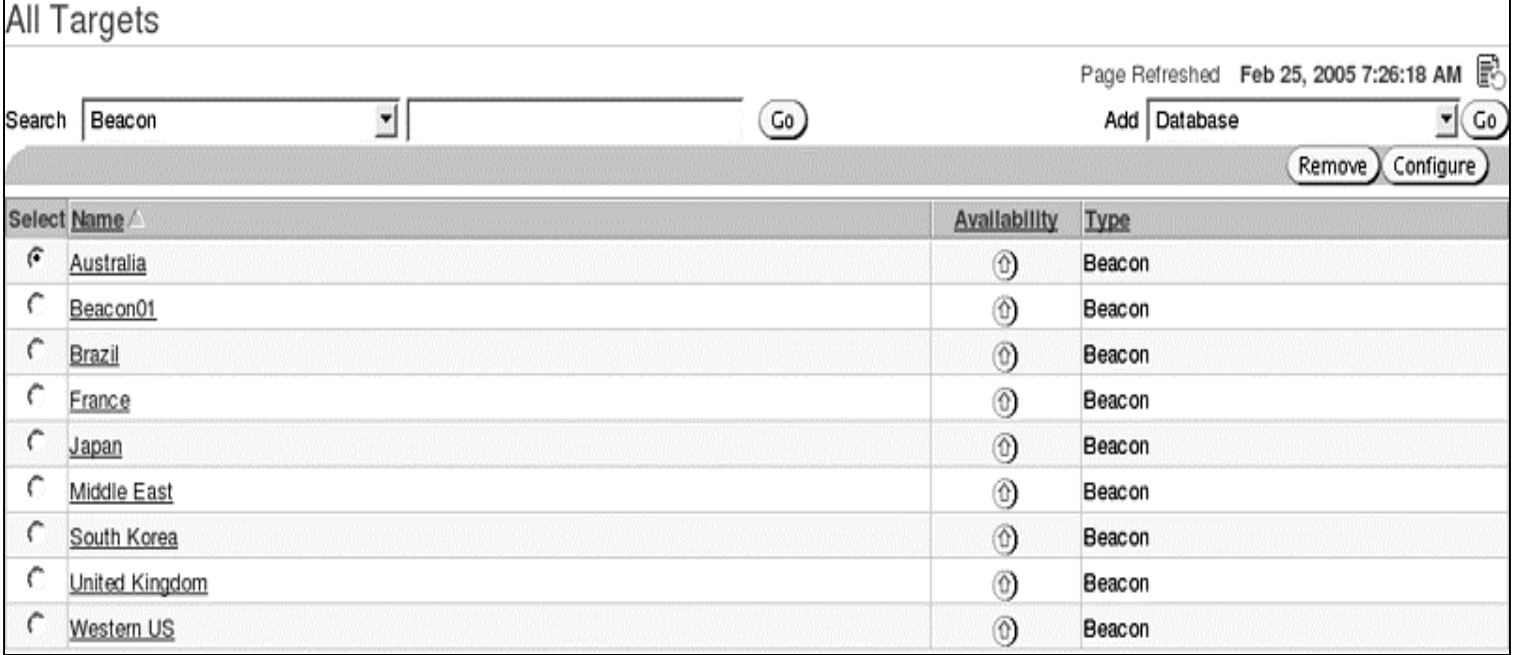

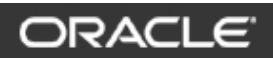

### **Define Availability**

• Define application availability based on a key business transaction that is tested from critical end-user communities:

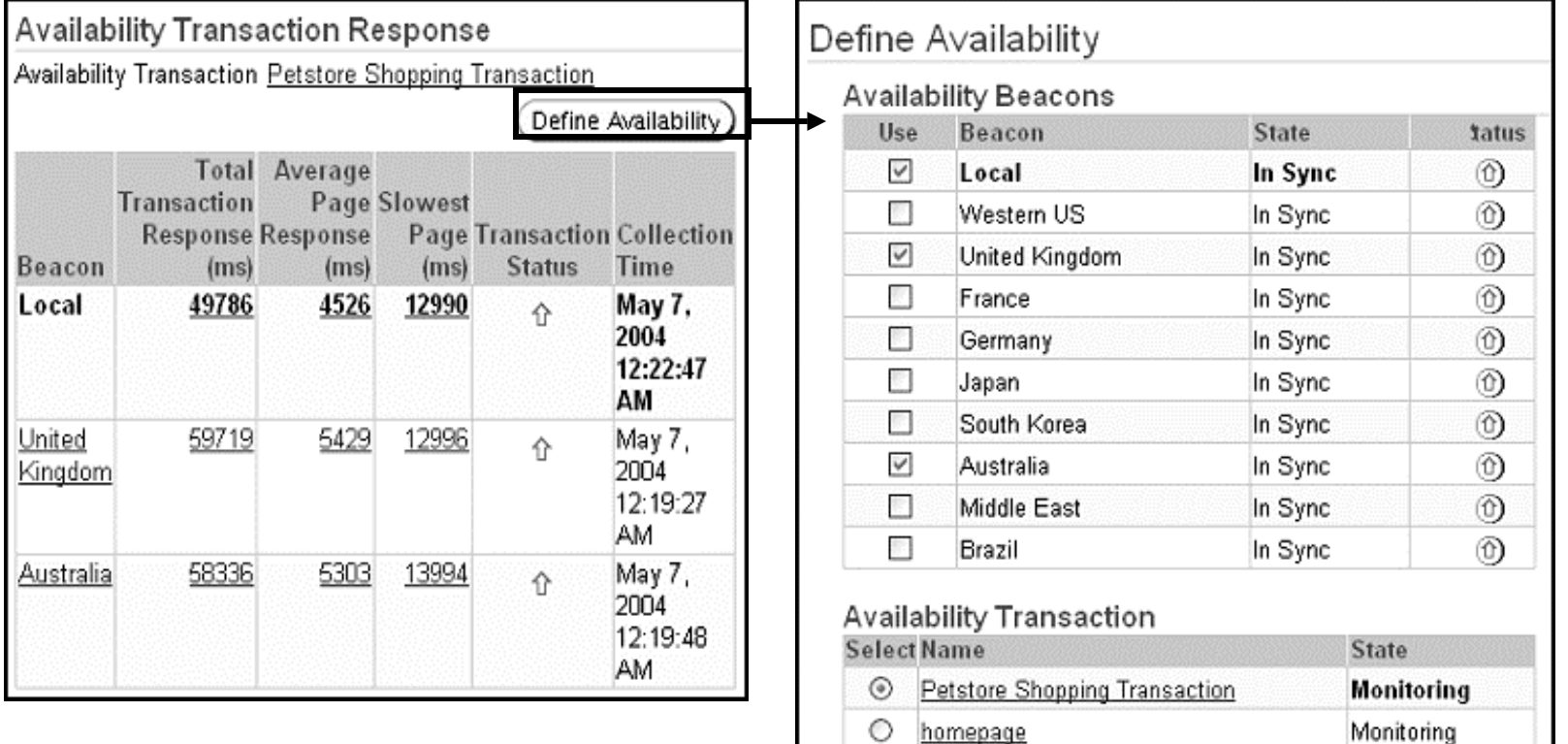

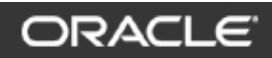

#### **Diagnose Performance Problems**

- Interactive transaction trace:
	- Trace transactions on demand
	- –- Find transaction performance bottlenecks quickly
- Middle-tier performance drilldowns:
	- –– Evaluate historical J2EE activity breakouts
	- Click to drill down to EJB and SQL levels
	- –Correlate performance

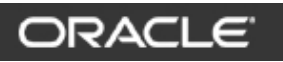

#### **Interactive Transaction Trace**

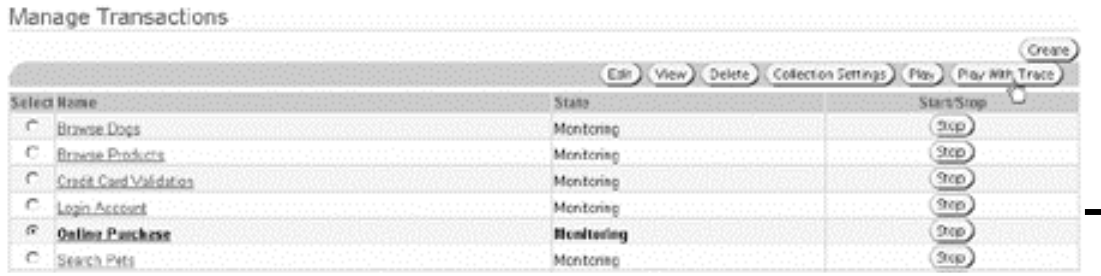

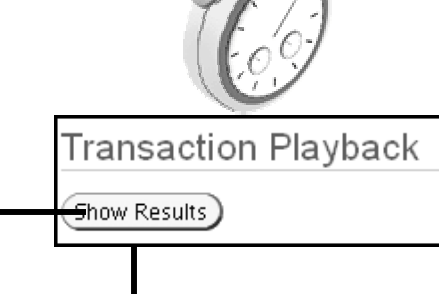

#### Server Time Details

 $\frac{500}{16}$ <br> $\frac{14}{7}$ <br> $\frac{4}{11}$ 

 $\overline{8}$ 

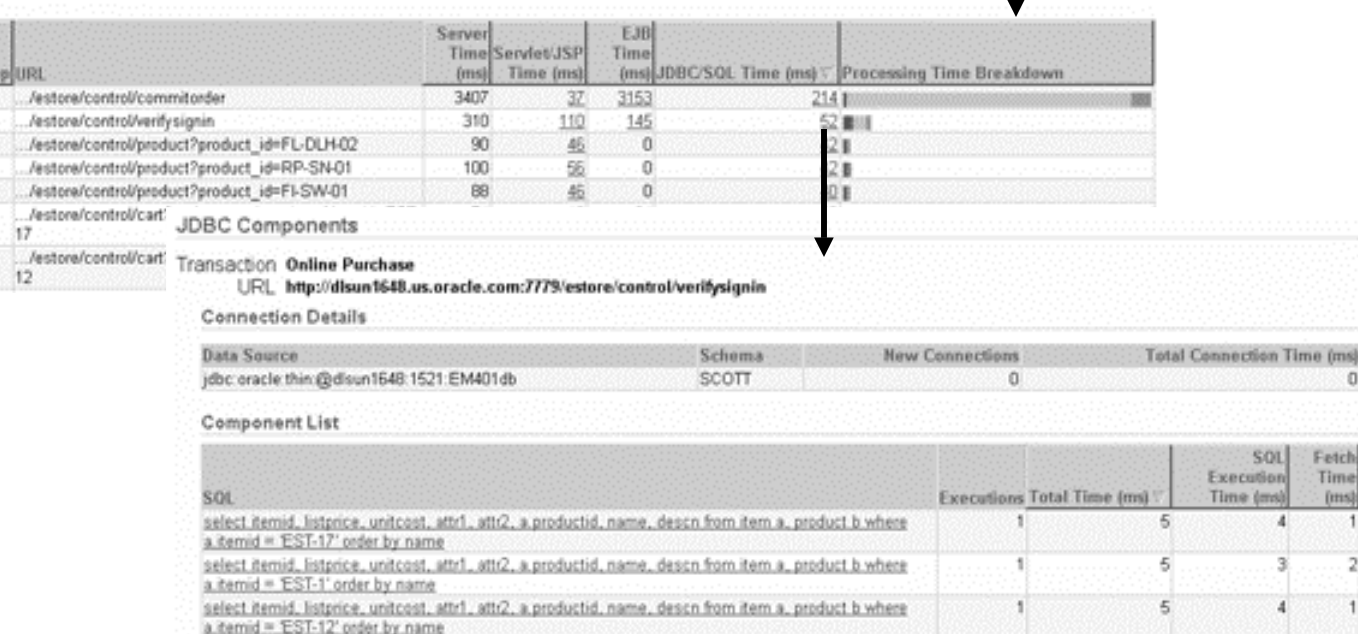

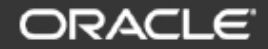

#### **Diagnose Middle-Tier Performance Issues**

#### Middle Tier Performance

Middle Tier performance is a measure of the time taken to prepare web application content in the middle tier, including all end data sources.

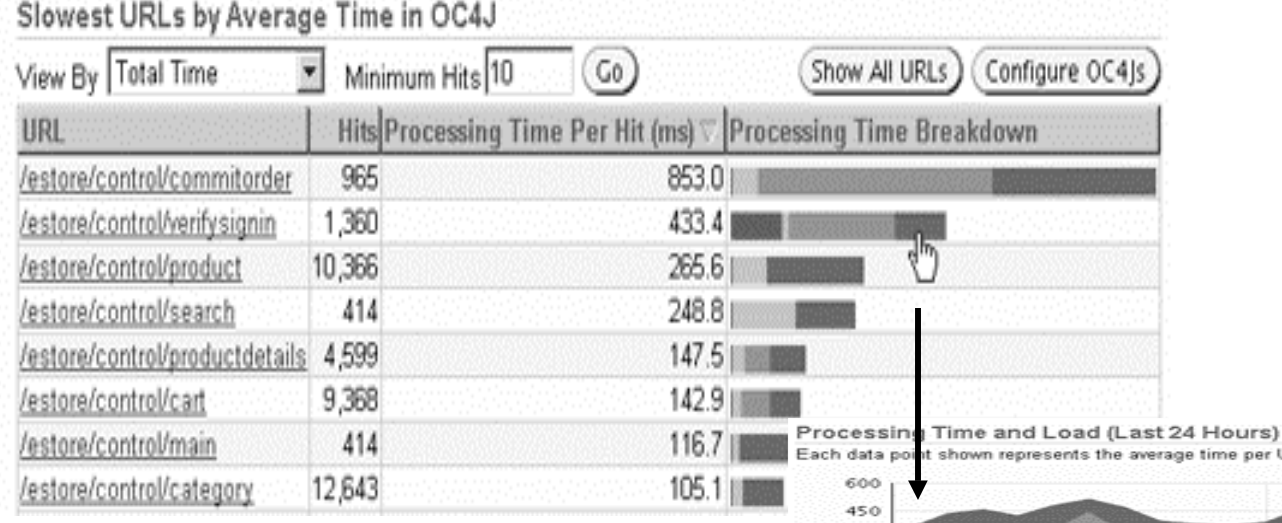

per URL hit (in milliseconds) for that hour. 300 150  $75$ 50  $25\frac{1}{1.29}$ 10 12 AM  $\overline{\mathbf{8}}$  $10$ 12 PM 4 6 s. z 4 6 May 18, 2004 19

#### Processing Time Breakdown (Last 24 Hours)

Breakdown of URL processing time by OC4J subsystem. Values are the average per URL hit (in milliseconds) f

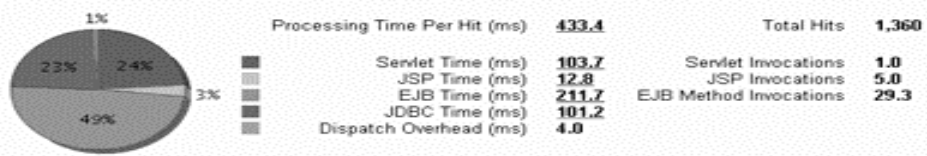

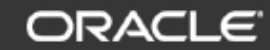

<sup>■</sup> Servlet Time | JSP Time | EJB Method Time ■ JDBC Time | Hits

#### **Analyze the Processing Call Stack**

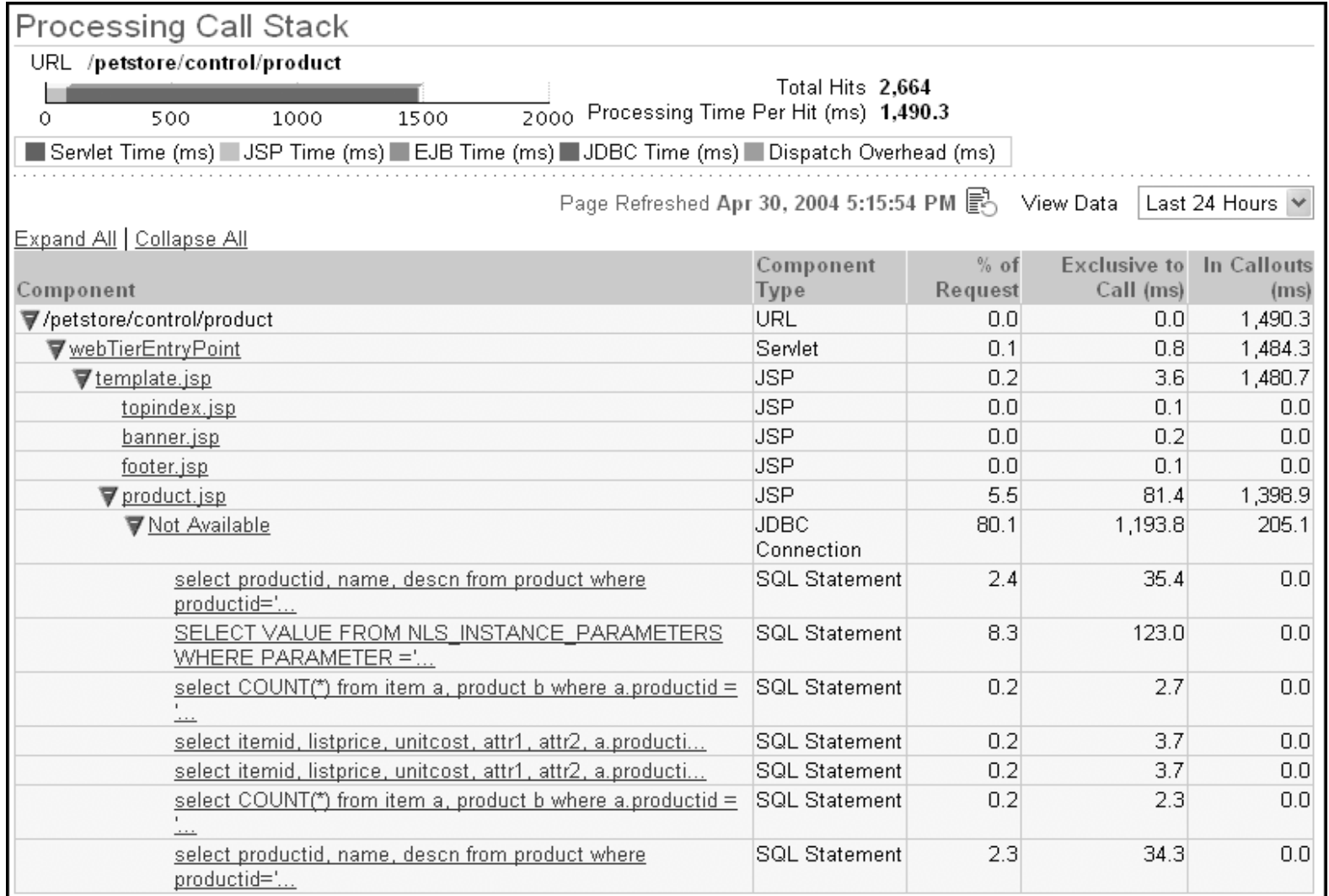

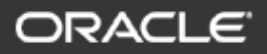

#### **Oracle Grid Computing**

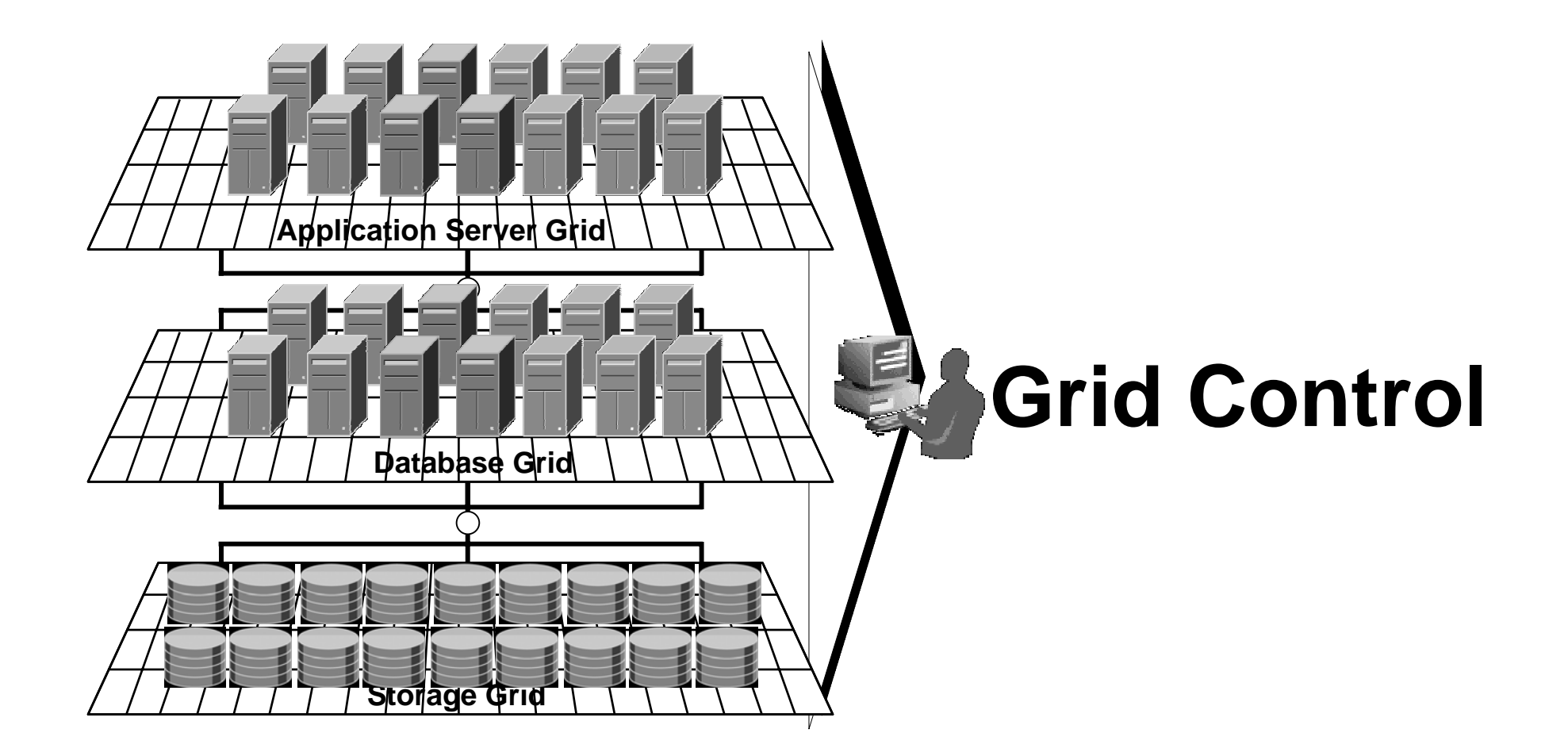

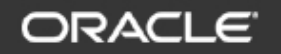

#### **Additional Technical Information**

- Oracle Database 10g
	- http://otn.oracle.com/products/database/oracle10g /index.html
- Oracle Application Server 10g
	- http://otn.oracle.com/products/ias/index.html
- Oracle Enterprise Manager 10g Grid Control
	- http://otn.oracle.com/products/oem/index.html

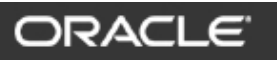

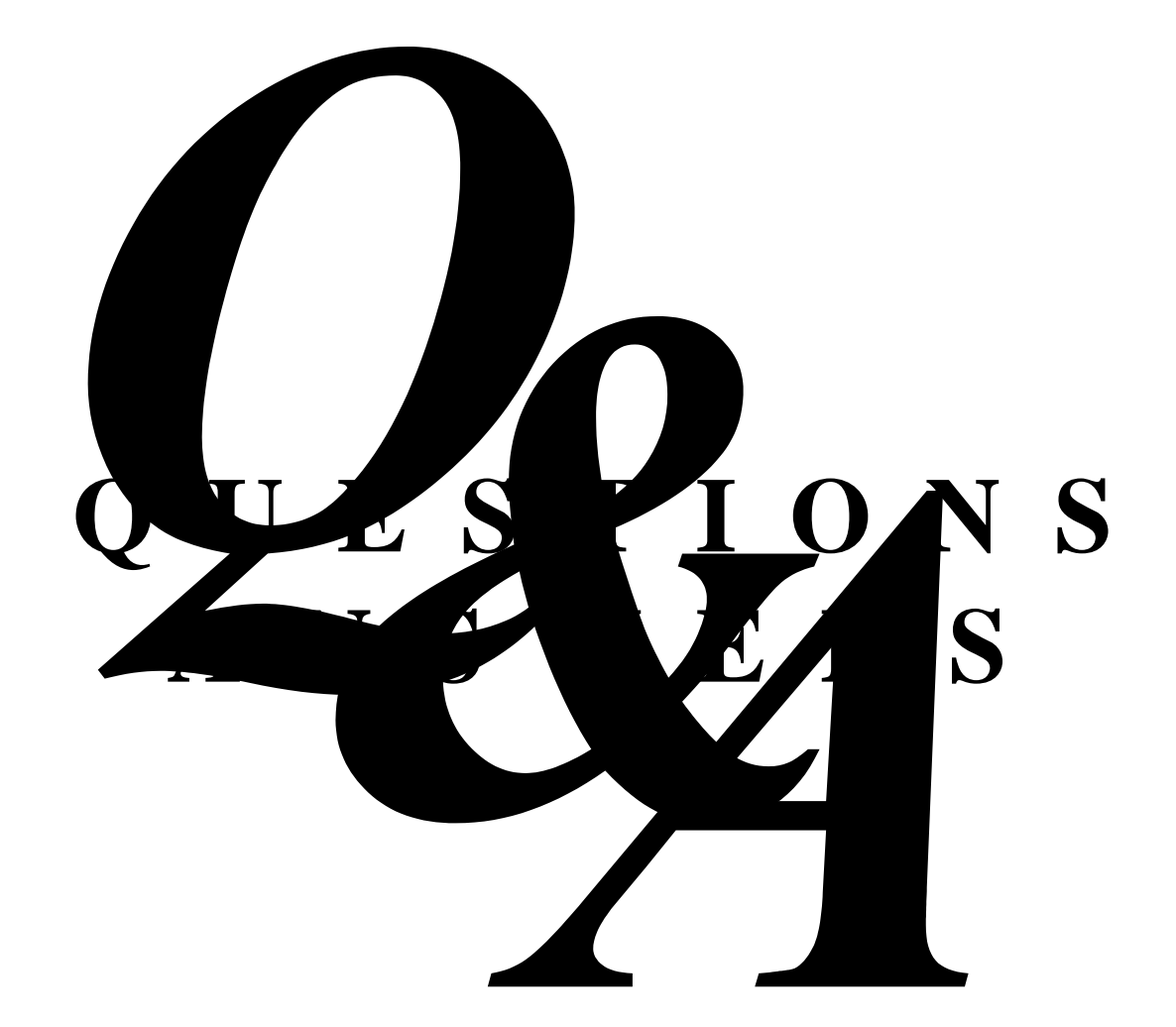

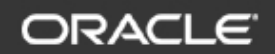